# LATEX Style For *No Starch Press <sup>∗</sup>*

### Boris Veytsman*†*

### 2023/03/30, v2.0

#### **Abstract**

This package provides class for typesetting books for No Starch Press, http://www.nostarch.com

## **Co[ntents](http://www.nostarch.com)**

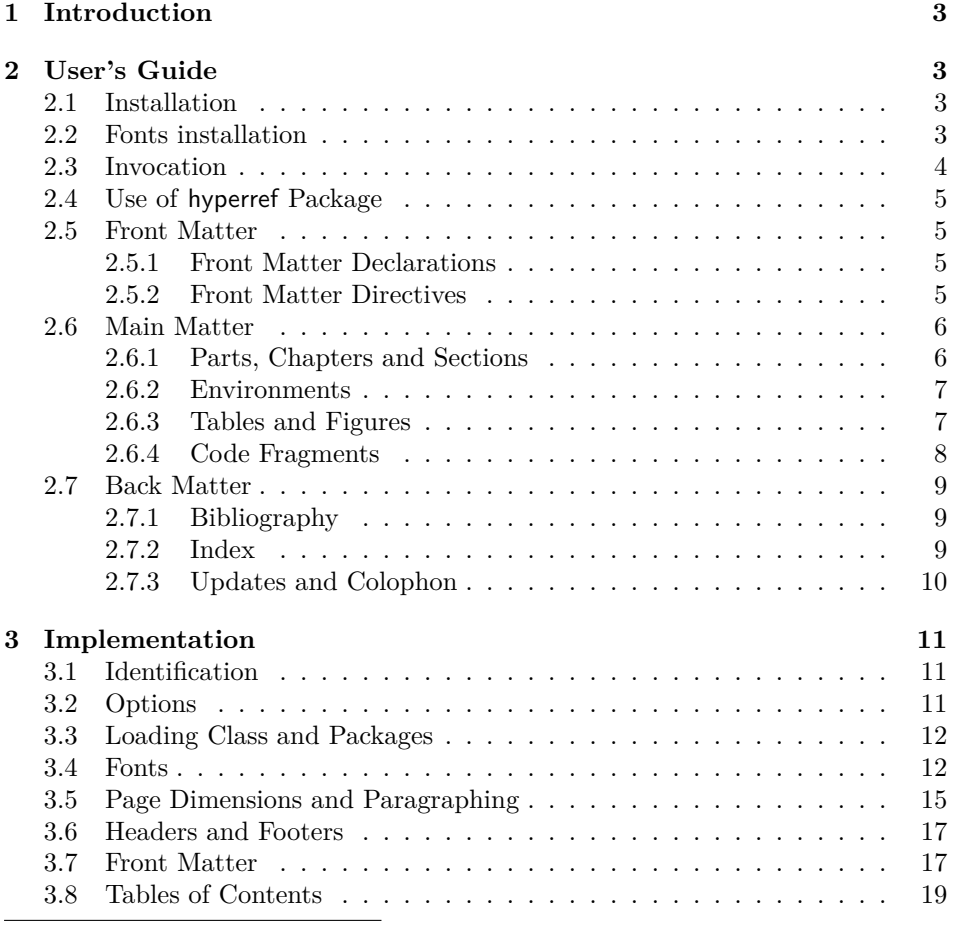

*∗*[©2008–2023, Boris Veytsman](#page-14-0)

*†*[borisv@lk.net](#page-16-0), boris@varphi.com

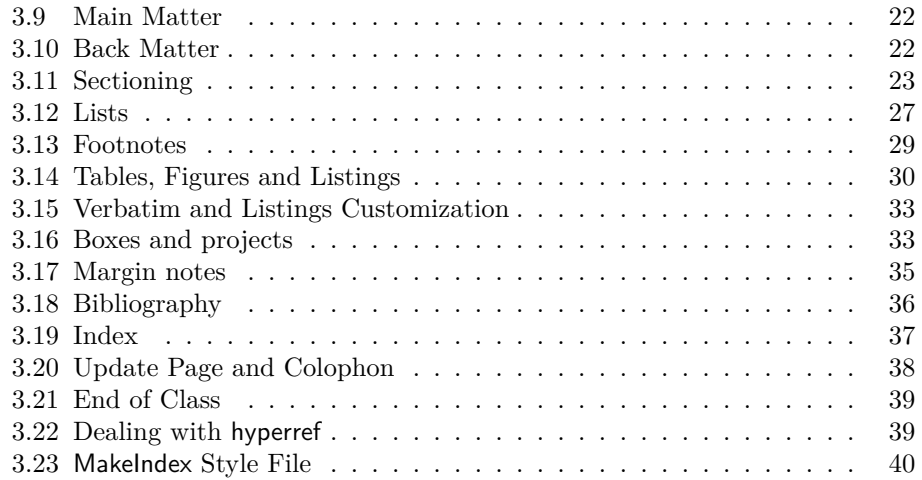

### <span id="page-2-6"></span>**1 Introduction**

This is the "official" LATEX style for *No Starch Press,* http://www.nostarch.com. The class is intended to typeset books for this publisher—both hard copies and electronic books.

<span id="page-2-0"></span>The suite provides main class, nostarch.cls, hyperref interface nshyper.sty and MakeIndex style nostarch.ist.

The initial version of this class was written in [2008. Since then a number](http://www.nostarch.com) of changes was made for in-house processing by the *No Starch* team, with special thanks to Alex Freed. In 2023 these changes were incorporated back to the publicly released version.

### **2 User's Guide**

#### **2.1 Installation**

<span id="page-2-1"></span>The installation of the class follows the usual practice [1] for LATEX packages:

- <span id="page-2-2"></span>1. Run latex on nostarch.ins. This will produce the following files: LAT<sub>E</sub>X class nostarch.cls, LATEX style nshyper.sty and MakeIndex style nostarch.ist.
- 2. Put the files nostarch.cls, nshypher.sty and n[os](#page-40-0)tarch.ist to the places where LAT<sub>EX</sub> and MakeIndex can find them (see  $[1]$  or the documentation for your T<sub>F</sub>X system).
- <span id="page-2-4"></span>3. Update the database of file names. Again, see [1] or the documentation for your T<sub>E</sub>X system for the system-specific details.
- <span id="page-2-5"></span>4. The file nostarch.pdf provides the documentation for the package (this is the file you are probably reading now).

As an alternative to items 2 and 3 you can just put the files in the working directory where your .tex file is.

To typeset the books in the distinctive *No Starch Press* style you will need the fonts used by them. Unfortunately these fonts (New Baskerville, Futura, The Sans Mono Condensed an[d](#page-2-4) Do[gm](#page-2-5)a) are not free. You have the following options:

- 1. Typeset your book using only free fonts (the option nocfonts discussed below).
- 2. Buy the fonts and install them.
- 3. Arrange with *No Starch Press* for the use of these fonts for your book.

The details of the installation are discussed below in Section 2.2.

#### **2.2 Fonts installation**

If you wish to try nostarch class without bothering to typeset [cam](#page-2-3)era-ready copy, you may use the option nocfonts for *no commercial fonts,* and the class will use only the free fonts available in T<sub>E</sub>X distributions.

<span id="page-2-3"></span>If you work with *No Starch Press* on your book, you might be provided with the fonts. Today *No Starch Press* typically uses xelatex and expects the fonts in

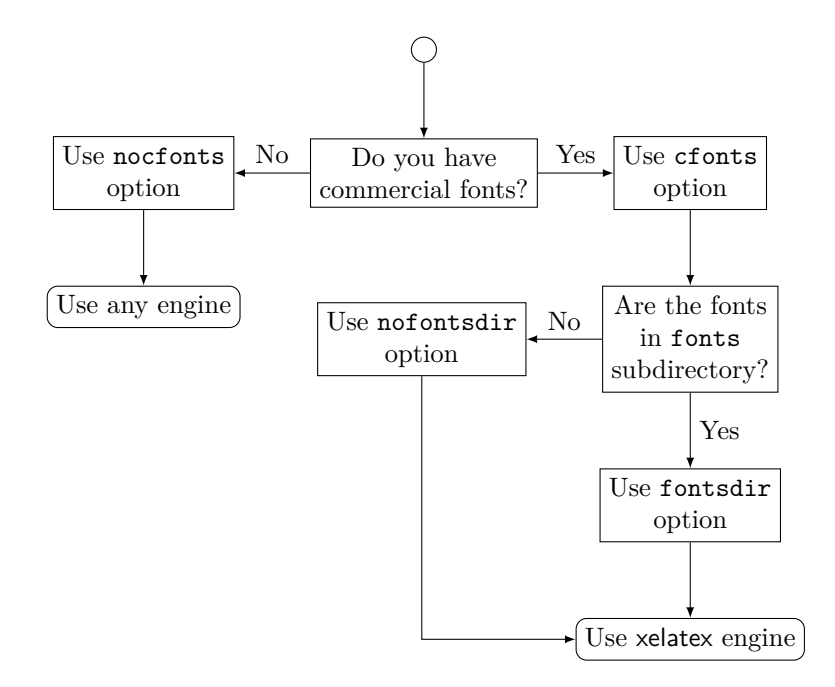

<span id="page-3-1"></span>Figure 1: Flowchart for font-related options

True Type format. If this is the case, use the option cfonts. *No Starch Press* recommends the authors to put the font files in the subdirectory fonts of their main directory. This is where nostarch expects them. This is also the layout of directories in the *No Starch Press Overleaf* templates. However, if you prefer to put the fonts in another directory, searcheable by xelatex, use the option nofontsdir in the invocation.

These options are summarized in Figure 1.

#### **2.3 Invocation**

To use the class, put in the preamble of you[r d](#page-3-1)ocument

<span id="page-3-0"></span>\documentclass[*⟨options⟩*]{nostarch}

*options* As discussed above, *No Starch Press* uses a number of commercial fonts to cfonts nocfonts typeset their books. The option cfonts (default) tells LATEX that you do have these commercial fonts. On the other hand, the option nocfonts instructs LAT<sub>EX</sub> to use freely available fonts for typesetting. Of course in this case the result will not look like a *No Starch Press* Book.

fontsdir nofontsdir

*options* If you use commercial fonts *and* xelatex, the latter usually expects them in the subdirectory fonts of the main directory (see Section 2.2). The options fontsdir (default) sets up this behavior. Use the option nofontsdir to tell xelatex to search standard font directories insted.

Figure 1 may help to choose the right options.

#### **2.4 Use of hyperref Package**

<span id="page-4-0"></span>The books typeset by *No Starch Press* can be sold either as traditional printed and bound hard copies, or as PDF files. If you, the author, envisage the second possibility, you may want additional possibilites provided by hyperref package [2], like "clickable" entries in the table of context and index, etc. The provided package nshyper.sty adds the functionality of hyperref to the class. This package is highly recommended for the books that are going to be distributed in an electronic form.

To use the package, just add the line \uspackage{nshyper} to your prea[m](#page-40-1)ble. This package should be loaded last since it redefines internals of many other packages. Note that a direct call of hyperref by \usepackage{hyperref} will not work since nshyper patches hyperref to work with our class.

#### <span id="page-4-1"></span>**2.5 Front Matter**

\frontmatter A book can be divided into three parts: front matter, main matter and back matter. Front matter starts with the command \frontmatter. Normally this is the first command in the class. Front matter contains half page, title page, copyright page, brief contents, detailed contents, foreword(s) and other stuff which is traditionally typeset on roman-numbered pages. The commands in main matter can be divides into *declarations* and *directives.* Declarations do not typeset anything. Rather, they up parameters for the typesetting. Directives use them to typeset the stuff.

#### **2.5.1 Front Matter Declarations**

- <span id="page-4-2"></span>\title There are five declarations defined by nostarch.cls: \title, \subtitle, \author, \nostarchlogo and \nostarchlocation. The macro \title, like the standard LATEX \title, sets the title of the book, for example \title{The book about everything}.
- \subtitle The macro \subtitle takes one argument and sets up the subtitle of your book, for example \subtitle{A Guide For Perplexed}.
	- \author The command \author has just one argument, which is the list of authors, separated by commas and (for the last author) the word "and". Do not use the command \and defined in the standard LATEX. For example, \author{Ralph Alpher, Hans Bethe and George Gamow}.
- \nostarchlogo Due to copyright reasons the logo of *No Starch Press* is not distribuded with the package. You should get the logo as a graphics file from the publishers and put in the directory where LATEX can find it (for example, the directory with the other sources of your book). The command \nostarchlogo has one argument: the name of the file, for example, \nostarchlogo{biglogo.pdf}. The file will be automatically scaled to the proper size.
- \nostarchlocation *No Starch Press* books are usually published in San Francisco. If you need to change this setting, use \nostarchlocation declaration, for example, \nostarchlocation{San Francisco; London; Tokyo}.

#### <span id="page-4-3"></span>**2.5.2 Front Matter Directives**

- \makehalftitle The command \makehalftitle creates *half title page.* This is normally the first page of the book.
	- \maketitle The command \maketitle creates *title page.* It uses logo and full title of the

book.

copyrightpage The copyright page is the *verso* of the title page. It has information about copyright, edition history, the credits of the people who helped you to make the book, CIP information, etc. The exact contents of the copyright page differ from book to book. Therefore the class does not try to create this page automatically, and rather sets up the typographic style for arbitrary contents. For this purpose the environment copyrigthtpage is used. So just put the information provided by the publisher between \begin{copyrightpage} and \end{copyrightpage}. Use \textbf{\sffamily title} for the title of the book on the copyright line.

cipblock One of important parts of the copyright page is *CIP block.* It contains catalogue data for your book (CIP means Cataloguing in Publication, by the way). Again, the contents of this field will be provied by the publishers; you just need to put them inside cipblock environment, i.e. between \begin{cipblock} and \end{cipblock}. To make your life easier, this block is typeset verbatim, so line ends and spaces are typeset as is.

dedicationpage Dedications, if any, are included in the special dedication page, for which a

\brieftableofcontents The standard LATEX provides just one table of contents. This class uses two \tableofcontents tables: brief contents and contents in detail. They are correspondingly typeset by the commands \brieftableofcontents and \tableofcontents.

\sectionnumberwidth In most books by *No Starch Press* sections and subsections are unnumbered. \subsectionnumberwidth However, sometimes the books use numbered sections or subsections. In these cases you may want to adjust the widths left for section and subsection numbers in the detailed table of contents. They are set by **\sectionnumberwidth** and \subsectionnumberwidth, and can be changed with the usual \setlength command.

> Forewords and similar front matter materials are unnumbered chapters: \chapter\*[Foreword by R. E.~Viewer]{Foreword}.

> Front matter with its formal parts like copyright page, CIP information, etc., can be daunting, especially for novice authors. Feel free to use the sample enclosed and ask the publisher for advice.

### <span id="page-5-0"></span>**2.6 Main Matter**

\mainmatter The command \mainmatter finishes the front matter and starts the main matter of the book. The main matter is divided into chapters, sections, subsections, etc. They are discussed below.

#### <span id="page-5-1"></span>**2.6.1 Parts, Chapters and Sections**

special environment dedicationpage is provided.

\chapter *No Starch Press* books have chapters, sections, subsections and subsubsections. \section The chapters are usually numbered, but sections ande below are not. The \subsection commands for them are the same as in the standard LATEX: \chapter[*⟨short* \subsubsection *title⟩*]{*⟨long title⟩*}, \section[*⟨short title⟩*]{*⟨long title⟩*}, etc. For example:

> \section[Building Lego Fire Track]{How To Build A Lego Fire Track And Why It Is Fun}

The "starred" forms \chapter\*, \section\* etc. are used when the corresponding division has no number (like unnumbered chapters in the front matter). Since our

6

sections, subsections and subsusbsections are unnumbered anyway, this form has meaning only for chapters (but can be used for other divisions as well).

\chapterart *No Starch Press* books use "circular art" for chapter openings (except for \chapterartfile unnumbered chapters in the front matter). The command \chapterart should be issued immediately after \chapter command and before the first paragraph. Its argument is the artwork used for the current chapter: \chapterart{*⟨LATEX commands⟩*}. In the simplest case it is just inclusion of an external graphics file, for example:

```
\chapterart{\includegraphics[width=1.264in]{firetrack.jpg}}
```
Actually, this simplest case is so ubiquitous, that there is a special command \chapterartfile{*⟨filename⟩*} for it, so the previous example can be simplified as

```
\chapterartfile{firetrack.jpg}
```
However, you can use instead any LAT<sub>EX</sub> commands to produce the artwork. Rememer that it must be 1*.*264*′′ ×* 1*.*222*′′* .

The first paragraph after chapter start is typeset in larger size font than the body font. If this paragraph is too long, you may need to manually change the font size back in the middle of it. The simplest way to do this is the combination \par\noindent\normalfont in a strategic place.

\part Sometimes larger books are separated into parts. The command \part{*⟨Title⟩*} is used to typeset parts.

#### **2.6.2 Environments**

itemize The class offers standard itemize, enumerate and description environment. enumerate There is an environment specific for it: note. It is intended for "asides":

```
description
       note
             \begin{note}
```

```
Do not forget to plug off the computer before doing any
 modifications!
\end{note}
```
The material in a note will be typeset in italics with bold "NOTE" on the margin.

#### **2.6.3 Tables and Figures**

There are several things to keep in mind when using tables and figures with the class.

<span id="page-6-1"></span>The tables and figures are not centered. Neither are their captions. The captions for figures go *below* the figures, the captions for tables go *above* the tabular data.

If a caption for a table or figure turns out to be wider than the body, you might want to split the caption into lines. Remember, however, that the mandatory argument to  $\cap$  becomes "robust" in the LAT<sub>EX</sub> parlance [3] only when there is the optional one. Therefore the correct way to split a caption is the following:

\caption[A Long Caption With Lines To Split]{%

#### A Long Caption\\ With Lines To Split}

Typesetting tables, unfortunately, is rarely done right, and standard LATEX is not an exception. The authors are urged to read the introduction to booktabs package [4]. To summarize,

- 1. Never ever use vertical rules.
- 2. Ne[ve](#page-40-2)r ever use double rules.
- 3. Use only \toprule, \midrule and \bottomrule for tables.

\tbfont *No Starch Press* uses special fonts for table body and table header. Since there \thfont are too many tabular-like environments (tabular, tabbing, longtable, …) we tabular do not redefine them switch on these fonts automatically, but rather provide two font switching commands. The command \tbfont should be used *before* tabular environment, and the command \thfont should be used in all header cells. Also, usually the table entries are flushed left, so you might want to put @{} before the first column declaration in \begin{tabular} to suppress the padding on the left. Here is an example of a properly done table layout:

```
\begin{table}
 \caption{Starch Content of Foods}
 \label{tab:starch}
 \tbfont
 \begin{tabular}{@{}lr}
   \toprule
    \thfont Product & \thfont Starch Content, \% \\
    \midrule
    Bran (wheat) \& 23.0\\
    Brown rice (raw) & 80.0\\
    Brown bread (average) & 41.3\\
    White bread (average) & 46.7\\
   \bottomrule
 \end{tabular}
\end{table}
```
#### **2.6.4 Code Fragments**

<span id="page-7-0"></span>The class provides two facilities for including code fragments in the books.

Code For short unformatted code fragments the fancyvrb package [5] facilities are recommended. This package is automatically automatically loaded by the class. Long code fragments should be separated by rules; the class defines verbatim-like Code environment, which does exactly this:

```
\begin{Code}
  main() {
       printf("Hello, World\n");
  }
\end{Code}
```
See the documentation of [5] about many features of this package.

For longer code fragments the listings package [6] is more appropriate. It is also automatically loaded. This package provides a number of useful features, well describe in its manual. We will briefly mention several of them, which might be of interest for the authors [of](#page-40-3) *No Starch Press*:

- 1. Automatic code formatting according to the ru[le](#page-40-4)s of the chosen program language (for example, \lstset{language=C} or \lstset{language=Lisp}).
- 2. A rich set of different frames: ruled code with frame=lines, boxed code with frame=single etc.
- 3. An option to add captions to the listings (the class automatically formats the captions according to the style of *No Starch Press*).
- 4. An option to make a listing floating.
- 5. An option to automatically number code lines.
- 6. An option to add list of listings (with the command \lstlistoflistings).

To make the code in \verb commands and verbatim-like environments be typeset with the listings package, you may want to set fancyvrb=true in the preamble of your document.

It should be noted that the authors are recommended *not* to use \texttt or \tt for inline code fragments. The proper way to add inline code is \verb or \lstinline from the listings package. The difference is obvious, for example, in quote characters.

#### **2.7 Back Matter**

\backmatter Back matter includes bibliography, index, update page, colophon and other material. It starts with the command \backmatter.

#### <span id="page-8-0"></span>**2.7.1 Bibliography**

*No Starch Press* at present has no special style for bibliography, so the authors have a relative freedom to choose one. However, it would be a good idea to use the natbib package [7]. This class should work with natbib.

<span id="page-8-1"></span>No support for per chapter bibliography lists is provided by the package.

#### **2.7.2 Index**

The books publishe[d b](#page-40-5)y *No Starch Press* usually have index. This package provides special style file nostarch.ist for index formatting.

\makeindex To create index: \printindex

- <span id="page-8-2"></span>1. Put in the preamble of your document the command \makeindex.
- 2. In the body of your document use \index commands as described in [3].
- 3. Put in the Back Matter the command \printindex at the place you want the index to be printed.

4. After a latex run makeindex with the style nostarch.ist. In a Unix system the corresponding command is

makeindex -s nostarch.ist mydocument or, in a more verbose way makeindex -s nostarch.ist -o mydocument.ind mydocument.idx

(here we assume that your main file is mydocument.tex).

Refer to the documentation of your TEX system for the way to run makeindex on your computer.

#### <span id="page-9-0"></span>**2.7.3 Updates and Colophon**

- \updatespage *No Starch Press* books usually have updates page, which lists the Web address for updates, errata, etc. The command \updatespage starts such page. You are free to choose any text there. Note that if you use the package nshypher 2.4, then the command \url{*⟨URL⟩*} becomes a hyperlink in the electronic edition.
	- \colophon The last part of Back Matter is usually a *colophon* which describes how the book was printed and typeset. The command \colophon starts this part and prints some standard information about your fonts and LATEX packa[ge.](#page-4-0) You may want to add some information after this command.

### <span id="page-10-3"></span><span id="page-10-0"></span>**3 Implementation**

### <span id="page-10-1"></span>**3.1 Identification**

We start with the declaration who we are. Most .dtx files put driver code in a separate driver file .drv. We roll this code into the main file, and use the pseudo-guard <gobble> for it.

- *⟨*class*⟩*\NeedsTeXFormat{LaTeX2e}
- *⟨∗*gobble*⟩*
- \ProvidesFile{nostarch.dtx}
- *⟨/*gobble*⟩*
- *⟨*class*⟩*\ProvidesClass{nostarch}
- *⟨*nshyper*⟩*\ProvidesPackage{nshyper}
- *⟨∗*!ist*⟩*
- [2023/03/30 v2.0 Typesetting books for No Starch Press]
- *⟨/*!ist*⟩*

And the driver code:

- *⟨∗*gobble*⟩*
- \documentclass{ltxdoc}
- \usepackage{array}
- \usepackage{url,amsfonts, tikz}
- 14 \usepackage[breaklinks,colorlinks,linkcolor=black,citecolor=black,
- pagecolor=black,urlcolor=black,hyperindex=false]{hyperref}
- \usetikzlibrary{positioning}
- \PageIndex
- \CodelineIndex
- \RecordChanges
- \EnableCrossrefs
- \begin{document}
- 22 \DocInput{nostarch.dtx}
- \end{document}
- *⟨/*gobble*⟩*
- *⟨∗*class*⟩*

### <span id="page-10-2"></span>**3.2 Options**

\ifnostarch@cfonts First, let us decide whether we have non-free fonts:

- \newif\ifnostarch@cfonts
- \nostarch@cfontstrue
- \DeclareOption{cfonts}{\nostarch@cfontstrue}
- \DeclareOption{nocfonts}{\nostarch@cfontsfalse}

\ifnostarch@fontsdir We also need to check whether we want to use *No Starch* in house fonts directory

- \newif\ifnostarch@fontsdir
- \nostarch@fontsdirtrue
- \DeclareOption{fontsdir}{\nostarch@fontsdirtrue}
- \DeclareOption{nofontsdir}{\nostarch@fontsdirfalse}

The size-changing options produce a warning:

- \long\def\nostarch@size@warning#1{%
- \ClassWarning{nostarch}{Size-changing option #1 will not be
- honored}}%

```
37 \DeclareOption{8pt}{\nostarch@size@warning{\CurrentOption}}%
38 \DeclareOption{9pt}{\nostarch@size@warning{\CurrentOption}}%
39 \DeclareOption{10pt}{\nostarch@size@warning{\CurrentOption}}%
40 \DeclareOption{11pt}{\nostarch@size@warning{\CurrentOption}}%
41 \DeclareOption{12pt}{\nostarch@size@warning{\CurrentOption}}%
 All other options are passed to book:
42 \DeclareOption*{\PassOptionsToClass{\CurrentOption}{book}}
```
Now we read the configuration file

```
43 \InputIfFileExists{nostarch.cfg}{%
```

```
44 \ClassInfo{nostarch}{%
45 Loading configuration file nostarch.cfg}}{%
```
- \ClassInfo{nostarch}{%
- Configuration file nostarch.cfg is not found}}

```
And process the options:
```

```
48 \ProcessOptions\relax
```
### <span id="page-11-0"></span>**3.3 Loading Class and Packages**

We start with the base class

```
49 \LoadClass[10pt]{book}
```

```
A bunch of packages:
50 \RequirePackage[table]{xcolor}
51 \RequirePackage{iftex, ifpdf, fancyhdr, fancyvrb, booktabs, graphicx,
52 listings, caption, makeidx, upquote, pifont,
53 textcomp, xcolor, lmodern, nameref, float, amssymb, etoolbox,
54 setspace, marginnote}
55 \RequirePackage[framemethod=TikZ]{mdframed}
56 \RequirePackage{soul}
57 \RequirePackage[T1]{fontenc}
58 \RequirePackage{ragged2e}
 We do not want the option document with ragged2e: this calls footmisc, while
```
we want our own footnotes:

```
59 \RequirePackage{ragged2e}
```
\setlength\RaggedRightParindent{\parindent}

\RaggedRight

\@nschapterpreamble This is the preamble to bibliography and index commands used when nshyper is loaded. Normally it is empty.

\def\@nschapterpreamble{}

### <span id="page-11-1"></span>**3.4 Fonts**

\nostarch@fontspath The path to load fonts

```
63 \ifnostarch@fontsdir
64 \def\nostarch@fontspath#1{Path=fonts/#1/,}
65 \else
66 \def\nostarch@fontspath#1{Path,}
67 \fi
```
If we have commercial fonts, we load them.

```
68 \ifnostarch@cfonts
69 \ifpdftex
70 \ClassWarning{nostarch}{Commercial fonts usually require xelatex engine}
71 \RequirePackage{nbaskerv}%
72 \RequirePackage{futurans}%
73 \RequirePackage[scaled=0.85]{thsmc}%
74 \RequirePackage{dogma}%
75 \newcommand{\dogma}{\fontfamily{fdg}\selectfont}%
76 \else %XeTeX or LuaTeX
77 \RequirePackage{fontspec}
78 \newfontface\dogma[
79 \nostarch@fontspath{dogma}
80 UprightFont=dogmab01.ttf,
81 Ligatures=TeX
82 ]{dogma} % Font used for chapter titles
83
84 \newfontface\timesnewroman[
85 \nostarch@fontspath{tnr}
86 UprightFont=times.ttf,
87 BoldFont=timesbd.ttf,
88 ItalicFont=timesi.ttf,
89 BoldItalicFont=timesbi.ttf,
90 Ligatures=TeX
91 ]{timesnewroman}
92
93 \newfontface\futurabook[
94 \nostarch@fontspath{futurans}
95 UprightFont=FuturB37.ttf,
96 BoldFont=FuturH79.ttf,
97 ItalicFont=FutuB008.ttf,
98 BoldItalicFont=FutCB063.ttf,
99 Ligatures=TeX
100 ]{futurabook}
101
102 \newfontface\futuraheavy[
103 \nostarch@fontspath{futurans}
104 UprightFont=FuturH79.ttf,
105 Ligatures=TeX
106 ]{futuraheavy}
107
108 \newfontface\futuraboldc[
109 \nostarch@fontspath{futurans}
110 UprightFont=futucb18.ttf,
111 Ligatures=TeX
112 ]{futuraboldc}
113
114 \newfontface\futuraboldcoblique[
115 \nostarch@fontspath{futurans}
116 UprightFont=FutCB063.ttf,
117 Ligatures=TeX
118 ]{futuraboldcoblique}
119
120 \newfontface\futuraoblique[
```

```
121 \nostarch@fontspath{futurans}
          122 UprightFont=FutuB008.ttf,
          123 Ligatures=TeX
          124 ]{futuraoblique}
          125
          126 \setmainfont{nbaskerv}[
          127 \nostarch@fontspath{nbaskerv}
          128 UprightFont=NewBaskervilleEF-Roman.ttf,
          129 BoldFont=NewBaskervilleEF-Bold.ttf,
          130 ItalicFont=NewBaskervilleEF-RomanIta.ttf,
          131 BoldItalicFont=NewBaskervilleEF-BoldIta.ttf,
          132 Ligatures=TeX]
          133
          134 \setmonofont[Scale=0.85,
          135 \nostarch@fontspath{thsmc}
          136 UprightFont=ThSMCP25.ttf,
          137 BoldFont=ThSMCB02.ttf,
          138 ItalicFont=ThSMCI29.ttf,
          139 BoldItalicFont=TSMCBI56.ttf]{thsmc}
          140
          141 \setsansfont[
          142 \nostarch@fontspath{futurans}
          143 UprightFont=futura.ttf,
          144 BoldFont=FuturB41.ttf,
          145 ItalicFont=FutuBO08.ttf,
          146 BoldItalicFont=FutCBO63.ttf,
          147 Ligatures=TeX
          148 ] {futurans}
          149
          150 \fi
         Otherwise we just use sans serif font for dogma.
          151 \else
          152 \newcommand{\dgdefault}{\sfdefault}%
          153 \fi
            A number of commands to provide font defaults in case we use non-commercial
         fonts
          154 \providecommand{\dogma}{\fontfamily{dgdefault}\selectfont}
          155 \providecommand{\futuraboldc}{\fontfamily{\sfdefault}\fontseries{bc}%
          156 \selectfont}
          157 \providecommand{\futuraboldcoblique}{\fontfamily{\sfdefault}\fontseries{bc}%
          158 \itshape\selectfont}
          159 \providecommand{\futuraheavy}{\fontfamily{\sfdefault}\fontseries{hq}%
          160 \selectfont}
          161 \providecommand{\futurabook}{\fontfamily{\sfdefault}\fontseries{k}%
          162 \selectfont}
            And switch to normal size—just in case
          163 \normalsize
            Special commands for number balls
\wingding The number ball
```

```
164 \newcommand{\wingding}[1]{\ding{\the\numexpr #1 + 181 \relax}}
```

```
\codewingding The number ball inside code
              165 \newcommand{\codewingding}[1]{\vbox{\llap{\wingding{#1}\hskip 0.5em}}}
   \menuarrow
              166 \newcommand\menuarrow{\raisebox{.2ex}{\small $\blacktriangleright$}}
 \bettertilde A tilde uses for some texts
              167 \newcommand{\bettertilde}{\raisebox{-1ex}{\textasciitilde}}
  \slashslash The special slash
              168 \newcommand{\slashslash}{%
              169 \raisebox{.53ex}{%
              170 \scalebox{.5}{%
              171 \rotatebox[origin=c]{18}{$\mathbf{/}$}%
              172 }%
              173 }%
              174 }
        \neq A better \neq175 \renewcommand{\neq}{\mathrel
              176 {%
              177 \vphantom{=}%
              178 \ooalign{\kern.05em\smash{\slashslash}\hidewidth\cr$=$\cr}%
              179 }%
              180 }
              181
     \keycap Taken from: https://tex.stackexchange.com/questions/55664/fake-small-caps-with-xetex-fonts
              225078
              182 \newcommand\keycap[1]{\fauxschelper#1 \relax\relax}
              183 \def\fauxschelper#1 #2\relax{%
              184 \fauxschelphelp#1\relax\relax%
              185 \if\relax#2\relax\else\ \fauxschelper#2\relax\fi%
              186 }
              187 \def\Hscale{.83}\def\Vscale{.72}\def\Cscale{1.00}
              188 \def\fauxschelphelp#1#2\relax{%
              189 \ifnum`#1>``\ifnum`#1<`\{\scalebox{\Hscale}[\Vscale]{\uppercase{#1}}\else%
              190 \scalebox{\Cscale}[1]{#1}\fi\else\scalebox{\Cscale}[1]{#1}\fi%
              191 \ifx\relax#2\relax\else\fauxschelphelp#2\relax\fi}
```
### <span id="page-14-0"></span>**3.5 Page Dimensions and Paragraphing**

```
\paperheight
The trim size:
 \paperwidth 192 \setlength{\paperheight}{9.25in}
              193 \setlength{\paperwidth}{7in}
```
\pdfpaperheight If we deal with pdftex, we can use this information more creatively. This was \pdfpaperwidth inspired by memoir [8].

```
\pdfvorigin
194 \ifpdf\relax
\pdfhorigin
195 \pdfpageheight=\paperheight
            196 \pdfpagewidth=\paperwidth
            197 \pdfvorigin=1in
            198 \pdfhorigin=1in
            199 \fi
```

```
\topmargin The top margin is 0.625". We use fake headers of 12pt:
                 200 \setlength\topmargin{0.625in}
                 201 \addtolength\topmargin{-1in}
                 202 \addtolength\topmargin{-12pt}
   \textheight This is the height of the text including footnotes, but excluding running head and
                foot.
                 203 \setlength\textheight{8in}
                 204 \addtolength{\textheight}{-0.207in}
                Now we take care of the first line height:
                 205 \addtolength\textheight{\topskip}
\text{Vevensidemargin} The margins on even and odd pages are 0.687"+0.833" (margin par width) +\oddsidemargin
0.167" (margin par gap):
                 206 \setlength\evensidemargin{0.687in}
                 207 \addtolength{\evensidemargin}{-1in}
                 208 \addtolength{\evensidemargin}{0.833in}
                 209 \addtolength{\evensidemargin}{0.167in}
                 210 \setlength\oddsidemargin{\evensidemargin}
    \textwidth The type area is 5.625", but this includes side gap:
                 211 \setlength\textwidth{5.625in}
                 212 \addtolength\textwidth{-0.833in}
                 213 \addtolength\textwidth{-0.167in}
    \parindent The paragraph indentation is 0.25":
                 214 \setlength\parindent{0.25in}
    \headheight
We do not have headers in these books. Fancyhdr sets headheight to 12pt, so we
       \headsep
compensate it above in \topmargin
                 215 \setlength\headheight{12pt}
                 216 \setlength\headsep{0pt}
      \footskip The footer is 8.792" from top
                 217 \setlength{\footskip}{9in}
                 218 \addtolength{\footskip}{-\textheight}
                 219 \addtolength{\footskip}{0.067in}
                 220 \addtolength{\footskip}{\baselineskip}
                 221 \addtolength{\footskip}{-1in}
  \widowpenalty
We forbid widows and clubs. To prevent too extended pages we use \raggedbottom:
   \clubpenalty 222 \widowpenalty=10000
                 223 \clubpenalty=10000
                 224 \raggedbottom
     \sochapter
Some spacing commands.
       \sotitle
225 \sodef\sochapter{}{.150em}{.5em}{1em}
         \sobox
226 \sodef\sotitle{}{.125em}{.5em}{1em}
        \sonote
227 \sodef\sobox{}{.075em}{.5em}{1em}
                 228 \sodef\sonote{}{.200em}{.5em}{1em}
```
### <span id="page-16-2"></span><span id="page-16-0"></span>**3.6 Headers and Footers**

```
\headrulewidth
We do not want decorative rules:
    \footrulewidth 229 \renewcommand{\headrulewidth}{0pt}
                    230 \renewcommand{\footrulewidth}{0pt}
                       We do not have headers:
                    231 \pagestyle{fancy}
                    232 \lhead{}
                    233 \rhead{}
                    234 \chead{}
                       The right footer is stuck 0.833"+0.167" = 1" to the right
                    235 \fancyhfoffset[L]{1in}
                       On even pages we put page number and chapter title in footer.
                    236 \fancyfoot[RO]{\sffamily \fontsize{6pt}{6pt}%
                    237 \fontseries{lq}\selectfont\rightmark%
                    238 \ \hbox{Depb} \fot \hbox{2em} \fot \hbox{2em} \fot \hbox{2em} \fot \hbox{2em} \fot \hbox{2em}239 \fancyfoot[LO]{}
                    240 \fancyfoot[CO]{}
                       On even pages we put page number and chapter number in footer:
                    241 \fancyfoot[LE]{\futuraboldc \fontsize{9pt}{6pt}%
                    242 \selectfont\thepage%
                    243 \fontseries{lq}\sffamily \fontsize{6pt}{6pt}\selectfont%
                    244 \hspace{2em}\leftmark}
                    245 \fancyfoot[RE]{}
                    246 \fancyfoot[CE]{}
                    3.7 Front Matter
         \subtitle We use subtitle of the book…
                    247 \newcommand{\subtitle}[1]{\gdef\@subtitle{#1}}
        \@subtitle …With empty default:
                    248 \def\@subtitle{}
     \nostarchlogo The logotype of the publisher:
                    249 \newcommand{\nostarchlogo}[1]{\gdef\@nostarchlogo{#1}}
    \@nostarchlogo The default it empty:
                    250 \def\@nostarchlogo{}
\nostarchlocation Similarly for location:
                    251 \newcommand{\nostarchlocation}[1]{\gdef\@nostarchlocation{#1}}
\@nostarchlocation The default is SF:
                    252 \def\@nostarchlocation{San Francisco}
    \makehalftitle Now we are ready to typeset the half title page. It is flushed right, cannot be to
                   the left of the page center and must be 0.25" indented from the right:
```
<span id="page-16-1"></span>253 \def\makehalftitle{%

254 \clearpage

```
255 {\pagestyle{empty}\cleardoublepage}%
```

```
256 \thispagestyle{empty}%
```
- \null%\vskip1.025in%
- \leavevmode\noindent\hspace{1.66in}%
- \begin{minipage}[t]{2.5625in}%
- \flushright
- 261 \sffamily\bfseries\fontsize{12\p@}{13\p@}\selectfont
- \MakeUppercase{\@title}%
- \end{minipage}}

maketitle Now the main title page:

```
264 \def\maketitle{%
265 \bgroup
266 \clearpage
267 {\pagestyle{empty}\cleardoublepage}%
268 \thispagestyle{empty}%
269 \bgroup
270 \list{}{\leftmargin-1in\rightmargin\z@\labelwidth\z@%
271 \labelsep\z@\listparindent\z@\parsep\z@\itemsep\z@%
272 \topsep\z@\partopsep\z@}%
273 \item\relax
274 \centering
275 \null\vskip0.855in%
276 {\dogma \fontsize{36\p@}{37\p@}\selectfont
277 \MakeUppercase{\sotitle{\@title}}\par}%
278 \if\@subtitle\@empty\relax\else
279 {\null\vskip25\p@%
280 \dogma \fontsize{24\p@}{25\p@}\selectfont
281 \@subtitle\par}%
282 \fi
283 \vspace{2.15in}%
284 \vspace{-\baselineskip}%
285 {\futuraheavy\fontsize{18\p@}{22\p@}\selectfont
286 by \@author\par}%
287 \vspace{12\p@}%
288 \vspace{\baselineskip}%
289 \if\@nostarchlogo\@empty\relax\else
290 \includegraphics[height=1.08in]{\@nostarchlogo}\par
291 \lambdafi
292 \vspace{12\p@}%
293 \normalfont\@nostarchlocation\par
294 \endlist
```

```
295 \egroup
```

```
296 \clearpage\egroup}
```
#### copyrightpage This is the page copyright data:

\newenvironment{copyrightpage}{%

- \clearpage
- \bgroup
- \list{}{\leftmargin-1in\rightmargin\z@\labelwidth\z@%
- \labelsep\z@\listparindent\z@\parsep8\p@\itemsep\z@%
- \topsep\z@\partopsep\z@}%
- \item\relax
- \thispagestyle{empty}%
- <span id="page-18-0"></span>\normalfont\fontsize{8\p@}{10\p@}\selectfont}{%
- \endlist
- \egroup
- \clearpage}

cipblock CIP block is supposed to be in typewriter font. So we use verbatim:

\newenvironment{cipblock}{%

- \leavevmode\par\normalfont\fontsize{8\p@}{10\p@}\selectfont
- \textit{Library of Congress Cataloging-in-Publication Data}\par%
- \ttfamily\@vobeyspaces\obeylines
- \parindent\z@\parfillskip\@flushglue\parskip\z@skip}{\par\vskip8pt\relax}

dedicationpage Dedication is centered:

```
314 \newenvironment{dedicationpage}{%
```
- \clearpage
- \bgroup
- \list{}{\leftmargin-1in\rightmargin\z@\labelwidth\z@%
- \labelsep\z@\listparindent\z@\parsep8\p@\itemsep\z@%
- \topsep\z@\partopsep\z@}%
- \item\relax
- \thispagestyle{empty}%
- \null\vskip1.175in%
- \centering\normalfont}{%
- \endlist
- \egroup
- \clearpage}

### **3.8 Tables of Contents**

Standard LATEX has just one table of contents. We have two. The table of brief contents will have the extension tbc, while the standard table of contents will have the standard extension toc.

```
\briefcontentsname The name for brief contents
                       327 \def\briefcontentsname{{Brief Contents}}
        \contentsname Same with \contentsname
                       328 \def\contentsname{Contents in Detail}%
                      Special treatment if babel is used:
                       329 \AtBeginDocument{\@ifpackageloaded{babel}{%
                       330 \addto\captionsenglish{%
                       331 \renewcommand{\contentsname}%
                       332 {Contents in Detail}}}{}}
              \apptoc Changing chapter names in appendix
                       333 \newcommand{\apptoc}{\renewcommand{\chaptername}{Appendix}}
\brieftableofcontents This is the new macro:
                       334 \newcommand\brieftableofcontents{%
                      335 \clearpage
                      336 {\pagestyle{empty}\cleardoublepage}%
                       337 \bgroup
```

```
338 \thispagestyle{empty}%
                 339 \markboth{\briefcontentsname}{\briefcontentsname}%
                 340 \null\vskip0.925in%
                 341 \list{}{\leftmargin-1.0in\rightmargin0.4in\labelwidth\z@%
                 342 \labelsep\z@\listparindent\z@\parsep\z@\itemsep\z@%
                 343 \topsep\z@\partopsep\z@}%
                 344 \item\relax
                 345 {\centering
                 346 \dogma\fontsize{16\p@}{18\p@}\selectfont
                 347 \MakeUppercase{\sochapter{Brief Contents}}\par}\vskip40pt%
                 348 \@starttoc{tbc}%
                 349 \endlist
                 350 \egroup}
\tableofcontents This is the new macro:
                 351 \renewcommand\tableofcontents{%
                 352 \clearpage
                 353 {\pagestyle{empty}\cleardoublepage}%
                 354 \bgroup
```
- \thispagestyle{empty}%
- \markboth{\contentsname}{\contentsname}%
- \null\vskip0.175in%
- \list{}{\leftmargin-1.0in\rightmargin0.6in\labelwidth\z@%
- \labelsep\z@\listparindent\z@\parsep\z@\itemsep\z@%
- \topsep\z@\partopsep\z@}%
- \item\relax
- {\centering
- \dogma\fontsize{16\p@}{18\p@}\selectfont
- \MakeUppercase{\sochapter{Contents in Detail}}\par}\vskip18pt%
- \@starttoc{toc}%
- \endlist
- \egroup}
- \@dotsep Standard LATEX provides 4.5 for the distance between dots. We will make this tighter:

\renewcommand\@dotsep{1.5}

\l@part This is how we typeset parts in the table of contents

```
369 \renewcommand*\l@part[2]{%
370 \ifnum \c@tocdepth >-2\relax
371 \addpenalty{-\@highpenalty}%
372 \addvspace{28\p@}%
373 \begingroup
374 \parindent \z@ \rightskip \@pnumwidth
375 \parfillskip -\@pnumwidth
376 {\leavevmode
377 \sffamily\bfseries\fontsize{12\p@}{14\p@}\selectfont
378 #1}\par
379 \nobreak
380 \global\@nobreaktrue
381 \everypar{\global\@nobreakfalse\everypar{}}%
382 \endgroup
383 \fi}
```

```
\l@chapter This is how we typeset chapters in the table of contents
                        384 \renewcommand*\l@chapter[2]{%
                        385 \ifnum \c@tocdepth >\m@ne
                        386 \addpenalty{-\@highpenalty}%
                        387 \vskip 20\p@
                        388 \setlength\@tempdima{1.5em}%
                        389 \begingroup
                        390 \parindent \z@ \rightskip \@pnumwidth
                        391 \parfillskip -\@pnumwidth
                        392 \leavevmode
                        393 \sffamily \bfseries \fontsize{10\p@}{12\p@}\selectfont{#1}%
                        394 \nobreak\hfil \nobreak\hb@xt@\@pnumwidth{\hss #2}\par
                        395 \vskip4\p@\penalty\@highpenalty
                        396 \endgroup
                        397 \fi}
   \sectionnumberwidth The number width for sections. Normally the width of 99.99
                        398 \newlength{\sectionnumberwidth}
                        399 \settowidth{\sectionnumberwidth}{%
                        400 \futurabook\fontsize{9\p@}{11\p@}\selectfont
                        401 99.99}
\boldsectionnumberwidth The number width for bold sections. Normally the width of 99.99
                        402 \newlength{\boldsectionnumberwidth}
                        403 \settowidth{\boldsectionnumberwidth}{%
                        404 \futuraheavy\fontsize{9\p@}{11\p@}\selectfont
                        405 99.99}
\subsectionnumberwidth The number width for subsections. Normally the width of 99.99.99
                        406 \newlength{\subsectionnumberwidth}
                        407 \settowidth{\subsectionnumberwidth}{%
                        408 \futurabook\fontsize{9\p@}{11\p@}\selectfont
                        409 99.99.99}
            \l@section This is how we typeset sections in the table of contents
                        410 \renewcommand{\l@section}[2]{\@dottedtocline{1}{\z@}{%
                        411 \sectionnumberwidth}{%
                        412 \futurabook\fontsize{9\p@}{11\p@}\selectfont#1}{%
                        413 \qquad \verb|\futureabook\fontsize{9\pp0}{11\pp0}\selectfont\selectbreak=42}\l@subsection This is how we typeset subsections in the table of contents
                        414 \renewcommand{\l@subsection}[2]{\@dottedtocline{2}{0.5in}%
                        415 {\subsectionnumberwidth}{%
                        416 \futurabook\fontsize{9\p@}{11\p@}\selectfont#1}{%
                        417 \futurabook\fontsize{9\p@}{11\p@}\selectfont#2}}
        \l@boldsection This is how we typeset bold sections in the table of contents
                        418 \newcommand*\l@boldsection[2]{{\bfseries\@dottedtocline{1}{\z@}{%
                        419 \boldsectionnumberwidth}{%
                        420 \futuraheavy\fontsize{9\p@}{11\p@}\selectfont#1}{%
                        421 \futuraheavy\fontsize{9\p@}{11\p@}\selectfont#2}}}
```
\l@bpart There is a special formatting of parts in the brief table of contents:

- <span id="page-21-2"></span>\newcommand\*\l@bpart[2]{%
- \ifnum \c@tocdepth >-2\relax
- \addpenalty{-\@highpenalty}%
- \addvspace{14\p@}%
- \begingroup
- \parindent \z@ \rightskip \@pnumwidth
- \parfillskip -\@pnumwidth
- {\leavevmode
- 430 \futuraheavy\fontsize{9\p@}{14\p@}\selectfont
- #1}\par\vskip7\p@%
- \nobreak
- \global\@nobreaktrue
- \everypar{\global\@nobreakfalse\everypar{}}%
- \endgroup
- \fi}

#### \@pnumwidth

\renewcommand{\@pnumwidth}{17pt}

\l@bchapter There is a special formatting of chapters in the brief table of contents:

- \newcommand\*\l@bchapter[2]{% \ifnum \c@tocdepth >\m@ne \addpenalty{-\@highpenalty}% \setlength\@tempdima{1.5em}% \begingroup \parindent \z@ \rightskip \@pnumwidth \parfillskip -\@pnumwidth \leavevmode 446 \futurabook\fontsize{9\p@}{14\p@}\selectfont #1\nobreak\leaders\hbox{\$\m@th \mkern \@dotsep mu\hbox{.}\mkern \@dotsep mu\$}\hfill \nobreak\hb@xt@\@pnumwidth{\hss #2}\par \penalty\@highpenalty \endgroup \fi}
- 

### <span id="page-21-0"></span>**3.9 Main Matter**

\mainmatter We redefine \mainmatter to take care of that blank verso page…

- \renewcommand\mainmatter{%
- \clearpage
- {\thispagestyle{empty}\cleardoublepage}%
- \@mainmattertrue
- \pagenumbering{arabic}}

### <span id="page-21-1"></span>**3.10 Back Matter**

\backmatter We redefine \backmatter to take care of that blank verso page…

- \renewcommand\backmatter{%
- \clearpage
- {\thispagestyle{empty}\cleardoublepage}%

<span id="page-22-1"></span>462 \@mainmatterfalse}

#### **3.11 Sectioning**

We do not number sections and below: 463 \setcounter{secnumdepth}{0}

\sectionmark Our section commands do not mark:

<span id="page-22-0"></span>464 \def\sectionmark#1{}%

Chapters, unlike the ones in [9], have *two* obligatory arguments. The second argument is the command to fill the "circular graphics". Otherwise we follow the design in [9]. One problem, however: we *cannot* use **\secdef** because we have three arguments, not two.

\if@firstpara We introduce a macro to get sp[ec](#page-40-7)ial typesetting for the first paragraph after a part or a [ch](#page-40-7)apter begins:

> 465 \newif\if@firstpara 466 \@firstparafalse

\turnoffbigpara And the code to manually turn it off

467 \newcommand{\turnoffbigpara}{\@firstparafalse}

- \@chapterart We also keep track of the current artwork for chapter start: 468 \def\@chapterart{}
	- \secdef The standard LATEX secdef assumes that starred commands have no optional argument. This is not right for us:

469 \def\secdef#1#2{\@ifstar{\@dblarg{#2}}{\@dblarg{#1}}}

- \part Our parts differ from the ones in standard LaTeX since we use empty pagestyle rather than plain in part pages. The trick with  $\c{leardoublepage}$  is from [10]
	- 470 \renewcommand\part{%
	- 471 \clearpage
	- 472 {\pagestyle{empty}\cleardoublepage}%
	- 473 \everypar{}%
	- 474 \markboth{}{}%
	- 475 \def\@chapterart{}%
	- 476 \thispagestyle{empty}%
	- 477 \null\vskip0.715in%
	- 478 \secdef\@part\@spart}

\@part This code is used when we have a numbered part.

- 479 \def\@part[#1]#2{%
- 480 \ifnum \c@secnumdepth >-2\relax
- 481 \refstepcounter{part}%
- 482 \addcontentsline{toc}{part}{\MakeUppercase{\partname}
- 483 \thepart\protect\linebreak\penalty\@highpenalty\MakeUppercase{#1}}%
- 484 \addcontentsline{tbc}{bpart}{\MakeUppercase{\partname~\thepart: \futuraheavy #1}}%
- 485 \else
- 486 \addcontentsline{toc}{part}{\MakeUppercase{#1}}%
- 487 \addcontentsline{tbc}{bpart}{\MakeUppercase{\futuraheavy #1}}%

```
488 \fi
489 {\centering
490 \interlinepenalty \@M
491 \normalfont
492 \ifnum \c@secnumdepth >-2\relax
493 \futuraboldc\fontsize{80pt}{80pt}\selectfont
494 \MakeUppercase{\partname\nobreakspace\thepart}%
495 \par
496 \vskip 0.45in%
497 \fi
498 \dogma \fontsize{16pt}{16pt}\selectfont
499 \MakeUppercase{\sochapter{#2}}\par}%
500 \@endpart}
```
\@spart This is used for starred parts (probably not something we are going to encounter…)

```
501 \def\@spart[#1]#2{%
502 \addcontentsline{toc}{part}{\MakeUppercase{#1}}%
503 \addcontentsline{tbc}{bpart}{\MakeUppercase{#1}}%
504 {\centering
505 \dogma \fontsize{16pt}{16pt}\selectfont
506 \MakeUppercase{\sochapter{#2}}\par}%
507 \@endpart}
```
\@endpart When part is finished, we change the settings of the first paragraph:

\def\@endpart{%

- \@afterindentfalse
- \vskip49\p@%
- \@firstparatrue
- 512 \@afterheading}
- \chapter First, we suppress floats, set up empty page style and delete indentation after the chapter. Then we check whether the chapter is starred:

\def\chapter{%

- \clearpage
- {\pagestyle{empty}\cleardoublepage}%
- \everypar{}%
- \thispagestyle{empty}%
- \global\@topnum\z@
- \@afterindentfalse
- \gdef\@chapterart{}%
- \secdef\@chapter\@schapter}

\@chapter The actual work is done by \@chapter macro.

- \def\@chapter[#1]#2{%
- \vspace\*{0.622in}
- \ifnum \c@secnumdepth > \m@ne
- \refstepcounter{chapter}%
- \typeout{Chapter:\thechapter\space\@currentlabel}%
- \markboth{\@chapapp~\thechapter}{#1}%
- \typeout{\@chapapp\space\thechapter.}%
- 529 \addcontentsline{toc}{chapter}{\thechapter%
- \protect\linebreak\penalty\@highpenalty
- \MakeUppercase{#1}}%
- \addcontentsline{tbc}{bchapter}{%

```
533 \chaptername~\thechapter:~#1}%
534 {\centering
535 \futuraboldc\fontsize{120pt}{120pt}
536 \selectfont
537 \thechapter\par\nobreak\vskip27pt}%
538 \else
539 \addcontentsline{toc}{chapter}{%
540 \MakeUppercase{#1}}%
541 \addcontentsline{tbc}{bchapter}{#1}%
542 \markboth{#1}{#1}%
543 \text{ } \text{ } 15544 {\centering
545 \dogma\fontsize{16pt}{18pt}\selectfont
546 \MakeUppercase{\sochapter{#2}}\par}\nobreak\vskip25pt\relax%
547 \@firstparatrue
548 \@afterheading}%
```
\@schapter This is used when we have a starred chapter:

```
549 \def\@schapter[#1]#2{%
550 \vspace*{2.747in}
551 {\centering
552 \phantomsection
553 \addcontentsline{toc}{chapter}{%
554 \MakeUppercase{#1}}%
555 \addcontentsline{tbc}{bchapter}{#1}%
556 \markboth{#1}{#1}%
557 {\fontsize{16pt}{18pt}\selectfont
558 \MakeUppercase{\dogma \sochapter{#2}}\par}}\nobreak\vskip25pt\relax%
559 \@firstparatrue
560 \@afterheading}%
```

```
\@afterheading We cannot use the standard \@afterheading since we want to put the first para-
               graph in larger font and put there the artwork. So we take \@afterheading code
               and patch it:
```

```
561 \def\@afterheading{%
562 \@nobreaktrue
563 \everypar{%
564 \if@nobreak
565 \@nobreakfalse
566 \clubpenalty \@M
567 \setbox\z@\lastbox
568 \else
569 \clubpenalty \@clubpenalty
570 \everypar{}%
571 \fi
572 \if@firstpara
The first paragraph has a special font and artwork in the beginning:
573 \rule{\z@}{49\p@}%
574 \ifx\@chapterart\@empty%
575 \else
576 \makebox[0pt][r]{\raisebox{-0.5in}[0pt][0pt]{%
577 \@chapterart\hspace{0.21in}}}%
578 \parshape=5
```

```
579 0.963in 3.622in
580 0.913in 3.672in
581 0.813in 3.772in
582 0.563in 4.022in
583 0in \textwidth
584 \fi
585 \fontsize{14pt}{16.5pt}\selectfont%
586 \parskip=3pt
587 \else
588 \parskip=0pt
589 \normalsize\selectfont
590 \quad \text{Vfi}591 \@firstparafalse}}%
```
#### \chapterwithquote

\def\chapterwithquote{%

\clearpage

- {\pagestyle{empty}\cleardoublepage}%
- \everypar{}%
- \thispagestyle{empty}%
- \global\@topnum\z@
- \@afterindentfalse
- \gdef\@chapterart{}%
- \secdef\@chapterwithquote\@schapter}

#### \@chapterwithquote

\def\@chapterwithquote[#1]#2#3#4{%

- \vspace\*{0.622in}
- \ifnum \c@secnumdepth > \m@ne
- \refstepcounter{chapter}%
- \typeout{Chapter:\thechapter\space\@currentlabel}%
- \markboth{\@chapapp~\thechapter}{#1}%
- \typeout{\@chapapp\space\thechapter.}%
- \addcontentsline{toc}{chapter}{\thechapter%
- \protect\linebreak\penalty\@highpenalty
- \MakeUppercase{#1}}%
- \addcontentsline{tbc}{bchapter}{%
- \chaptername~\thechapter:~#1}%
- {\centering
- \futuraboldc\fontsize{120pt}{120pt}
- \selectfont
- \thechapter\par\nobreak\vskip27pt}%

```
617 \else
```

```
618 \addcontentsline{toc}{chapter}{%
```
- \MakeUppercase{#1}}%
- \addcontentsline{tbc}{bchapter}{#1}%
- \markboth{#1}{#1}%
- 622  $\setminus$ fi
- {\centering
- \dogma\fontsize{16pt}{18pt}\selectfont
- 625 \MakeUppercase{\sochapter{#2}}\par\vspace{.1in}\normalfont\fontsize{9pt}{11pt}\selectfon
- \@firstparatrue
- \@afterheading}%

\chapterart This creates the chapterart:

```
628 \newcommand{\chapterart}[1]{\gdef\@chapterart{#1}}%
```
\chapterartfile The simplified version of \chapterart:

```
629 \newcommand{\chapterartfile}[1]{\gdef\@chapterart{%
630 \includegraphics[width=1.264in]{#1}}}%
```
\section Sections correspond to HeadA in our specs. We use \everypar{} in case section starts just after chapter start.

```
631 \renewcommand{\section}{\everypar{}%
632 \@startsection{section}{1}{-0.75in}{16pt}{6pt}{%
633 \sffamily \bfseries \fontsize{12pt}{16pt}\selectfont}}%
```
\subsection Subsections correspond to HeadB in our specs:

```
634 \renewcommand{\subsection}{\everypar{}%
635 \@startsection{subsection}{2}{0pt}{14pt}{4pt}{%
636 \futuraboldcoblique
637 \fontsize{12pt}{17pt}\selectfont}}%
```
\subsubsection Subsubsections correspond to HeadC in our specs:

```
638 \renewcommand{\subsubsection}{\everypar{}%
639 \@startsection{subsubsection}{3}{0pt}{10pt}{2pt}{%
640 \futuraboldc \fontsize{10pt}{14pt}%
641 \selectfont}}%
```
We do not redefine levels below, leaving the options from [9] in place.

### **3.12 Lists**

<span id="page-26-0"></span>This follows design of [9] with the values from our specificatio[n](#page-40-7)s:

```
\leftmargin
The host of \leftmargin commands:
 \leftmargini 642\setlength{\leftmargin}{0.25in}
arginii 643 \setlength{\leftmargini}{0.25in}
\leftmarginiii
644 \setlength{\leftmarginii}{0.25in}
\leftmarginiv
645 \setlength{\leftmarginiii}{0.25in}
               646 \setlength{\leftmarginiv}{0.25in}
```
\rightmargin Right margin is always zero:

647 \setlength{\rightmargin}{0pt}

\@listi This is the default list on the first level

```
\@listI
648 \def\@listi{\leftmargin\leftmargini
        649 \labelwidth\leftmargini\relax
        650 \advance\labelwidth-\labelsep\relax
        651 \parsep0\p@\relax
        652 \topsep6\p@\relax
        653 \itemsep4\p@\relax}
```

```
654 \let\@listI\@listi
```

```
\@listii
And the lists for the next levels:
\@listiii
655 \def\@listii{\leftmargin\leftmarginii
 \@listiv
656 \labelwidth\leftmarginii
 \@listv
\@listvi
               \advance\labelwidth-\labelsep
               \parsep0\p@\relax
          659 \topsep0\p@\relax
          660 \itemsep0\p@\relax}
          661 \def\@listiii{\leftmargin\leftmarginiii
          662 \labelwidth\leftmarginiii
          663 \advance\labelwidth-\labelsep
          664 \parsep0\p@\relax
          665 \topsep0\p@\relax
          666 \itemsep0\p@\relax}
          667 \def\@listiv{\leftmargin\leftmarginiv
          668 \labelwidth\leftmarginiv
          669 \advance\labelwidth-\labelsep
          670 \parsep0\p@\relax
          671 \topsep0\p@\relax
          672 \itemsep0\p@\relax}
          673 \def\@listv{\leftmargin\leftmarginv
          674 \labelwidth\leftmarginv
          675 \advance\labelwidth-\labelsep
          676 \parsep0\p@\relax
          677 \topsep0\p@\relax
          678 \itemsep0\p@\relax}
          679 \def\@listvi{\leftmargin\leftmarginvi
          680 \labelwidth\leftmarginvi
          681 \advance\labelwidth-\labelsep
          682 \parsep0\p@\relax
          683 \topsep0\p@\relax
          684 \itemsep0\p@\relax}
 itemize We make bullets flushleft:
          685 \def\itemize{%
          686 \ifnum \@itemdepth >\thr@@\@toodeep\else
          687 \advance\@itemdepth\@ne
          688 \edef\@itemitem{labelitem\romannumeral\the\@itemdepth}%
          689 \expandafter
          690 \list
          691 \csname\@itemitem\endcsname
          692 {\def\makelabel##1{##1}}%
          693 \fi}
enumerate We make numbering flushleft:
          694 \def\enumerate{%
          695 \ifnum \@enumdepth >\thr@@\@toodeep\else
          696 \advance\@enumdepth\@ne
          697 \edef\@enumctr{enum\romannumeral\the\@enumdepth}%
          698 \expandafter
```

```
699 \list
```

```
700 \csname label\@enumctr\endcsname
```

```
701 {\usecounter\@enumctr\def\makelabel##1{##1}}%
```

```
702 \fi}
```
description

```
703 \renewenvironment{description}%
704 {\list{}{\labelwidth=0pt \leftmargin=18pt
```
- \let\makelabel\descriptionlabel}}
- {\endlist}
- quotation In quotation environment the paragraphs are indented. We use 9pt Roman for quotations:
	- \renewenvironment{quotation}{% \list{}{\listparindent\parindent\relax \itemindent\listparindent\relax \rightmargin0.5in\relax \leftmargin0.5in\relax}%
	- \item\fontsize{9pt}{11pt}\selectfont}{\endlist}

quote Quote is for short quotations without indentations:

```
713 \renewenvironment{quote}{%
```
- \list{}{\listparindent0pt\relax
- \itemindent\listparindent\relax
- \rightmargin0.5in\relax
- \leftmargin0.5in\relax}%
- \item\fontsize{9pt}{11pt}\selectfont}{\endlist}
- note Note is a special environment for asides. It is in italics with the word "NOTE" on the margin:
	- \newenvironment{note}{%
	- \list{\makebox[0pt][r]{\dogma \fontsize{7.5pt}{12pt}
	- 721 \colorbox{black}{\textcolor{white}{\sonote{NOTE}}}\hspace{2em}}}{\listparindent0pt\rel
	- \topsep9\p@\relax
	- \itemindent0\p@\relax
	- \rightmargin0\p@\relax
	- \leftmargin0\p@\relax
	- \labelwidth0\p@\relax
	- \labelsep0\p@}%
	- \item\itshape}{\vspace{-3pt}\endlist}

plainlist

### <span id="page-28-0"></span>**3.13 Footnotes**

\footnoterule We want one inch by 0.25 footnote rule:

- \renewcommand\footnoterule{%
- \kern6\p@
- \hrule height 0.25pt depth 0pt width 1in
- \kern2\p@}

\@footnotetext We want 4pt between footnotes. Unfortunately the standard functions introduces \@finalstrut, which we do not need here…

\long\def\@footnotetext#1{\insert\footins{%

- \reset@font\footnotesize
- \interlinepenalty\interfootnotelinepenalty
- \splittopskip\footnotesep
- 737 \splitmaxdepth \dp\strutbox \floatingpenalty \@MM

<span id="page-29-1"></span>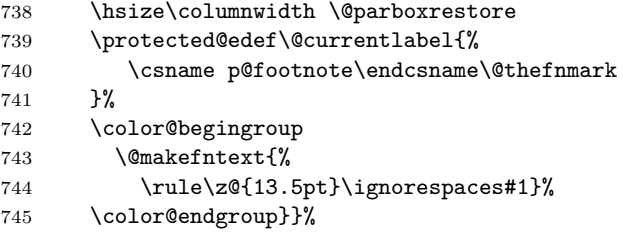

\footins We make some space between footnotes:

\setlength{\skip\footins}{20\p@ \@plus 4\p@ \@minus 0\p@}

\@makefntext We do not indent the footnotes:

 % \renewcommand\@makefntext[1]{% % \parindent 0\p@% % \RaggedRightParindent0\p@% % \noindent 751 % \@makefnmark\space#1} \renewcommand\@makefntext[1]{% \@thefnmark.~#1}

### <span id="page-29-0"></span>**3.14 Tables, Figures and Listings**

\thefigure We want dash instead of dot between chapter number and figure number: \renewcommand \thefigure

```
755 {\ifnum \c@chapter>\z@ \thechapter-\fi \@arabic\c@figure}
```
\thetable We want dash instead of dot between chapter number and table number: \renewcommand \thetable

```
757 {\ifnum \c@chapter>\z@ \thechapter-\fi \@arabic\c@table}
```
\thelistings And the same for listings. Note that listings package uses \AtBeginDocument, so we need to postpone this

\AtBeginDocument{%

```
759 \renewcommand \thelstlisting
```

```
760 {\ifnum \c@chapter>\z@ \thechapter-\fi \@arabic\c@lstlisting}%
761 }
```
Default listings settings

```
762 \lstset{
763 frame = lines,
764 showstringspaces=false,
765 tabsize=4,
766 title=\lstname,
767 numbers = none,
768 caption={},
769 literate={\ }{{\ }}1{"}{\textquotedbl}1,
770 escapeinside={(@}{@)},
771 captionpos=b,
772 basicstyle=\ttfamily,
773 columns=fullflexible,
774 moredelim=[is][\bfseries]{***}{***},
775 moredelim=[is][\itshape]{\}{\},
```
<span id="page-30-0"></span>moredelim=[is][\bfseries\itshape]{&&&}{&&&},

- aboveskip=8pt,
- }

#### codewide

```
779 \lstnewenvironment
780 {codewide}[1][]
781 {
782 \renewcommand{\codewingding}[1]
783 {\ding{\the\numexpr ##1 + 181 \relax}}
784 \captionsetup[lstlisting]{font=nostarchfigfont,singlelinecheck=off,
785 aboveskip=4pt, belowskip=-12pt, margin=-70pt}
786 \lstset{
787 frame = lines,
788 showstringspaces=false,
789 tabsize=4,
790 title=\lstname,
791 numbers = none,
792 literate={\ }{{\ }}1{"}{\textquotedbl}1,
793 escapeinside={(@}{@)},
794 captionpos=b,
795 caption={},
796 basicstyle=\ttfamily,
797 columns=fullflexible,
798 moredelim=[is][\bfseries]{***}{***},
799 moredelim=[is][\itshape]{___}{___},
800 moredelim=[is][\bfseries\itshape]{&&&}{&&&},
801 xleftmargin=-70pt,
802 aboveskip=8pt,
803 #1
804 }}
805 {
806 \renewcommand{\codewingding}[1]
807 {\vbox{\llap{\wingding{#1}\hskip 0.5em}}}
808 \captionsetup[lstlisting]{font=nostarchfigfont,singlelinecheck=off,
809 aboveskip=4pt, belowskip=0pt, margin=0pt}}
```
Fonts for captions

```
810 \DeclareCaptionFont{nostarchfigfont}{\sffamily \itshape \fontsize{8.5pt}{9pt}\selectfont}
             811 \DeclareCaptionFont{nostarchtabfont}{\futurabook \fontsize{9pt}{9pt}\selectfont}
             812 \captionsetup[figure]{font=nostarchfigfont,singlelinecheck=off,
             813 aboveskip=8pt,belowskip=-8pt}
             814 \captionsetup[lstlisting]{font=nostarchfigfont,singlelinecheck=off,
             815 aboveskip=4pt, belowskip=0pt}
             816 \captionsetup[table]{font=nostarchtabfont,singlelinecheck=off,
             817 aboveskip=0pt,belowskip=4pt, labelfont=bf}
\captionlst
    \boxlst
  \table pody: This is the font used for table body:
             818 \def\tbfont{%
             819 \futurabook\fontsize{8.5pt}{10pt}\selectfont}
```
\thfont Font for table headers:

```
820 \def\thfont{%
               821 \futuraheavy\fontsize{9pt}{10pt}\selectfont}
               822 \AtBeginEnvironment{tabular}{\tbfont}
\heawyrulewidth
Changing booktabs defaults:
\lightrulewidth 823\heavyrulewidth=3\p@
\cmidrulewidth
824 \lightrulewidth=1\p@
               825 \cmidrulewidth=1.5\p@
   \bottomrule Our \bottomrule is thin:
               826 \def\bottomrule{\noalign{\ifnum0=`}\fi
               827 \@aboverulesep=\aboverulesep
               828 \global\@belowrulesep=\belowbottomsep
               829 \global\@thisruleclass=\@ne
               830 \@ifnextchar[{\@BTrule}{\@BTrule[\lightrulewidth]}}
 \belowrulesep
Again redefining booktabs:
\belowbottomsep 831 \belowrulesep=0.7ex
  \abovetopsep
832 \belowbottomsep=0.65pt
               833 \aboverulesep=0.7ex
               834 \abovetopsep=0.65pt
     tablewide Wide table
               835 \newenvironment{tablewide}[1][]
               836 {
               837 \captionsetup[table]{font=nostarchtabfont,singlelinecheck=off,
               838 aboveskip=0pt,belowskip=4pt, labelfont=bf, margin=-70pt}
               839 \begin{table}[#1]
               840 }
               841 {
               842 \end{table}
               843 \captionsetup[table]{font=nostarchtabfont,singlelinecheck=off,
               844 aboveskip=0pt,belowskip=4pt, labelfont=bf, margin=0pt}
               845 }
   tabularwide Wide tabular
               846 \newenvironment{tabularwide}[1]
               847 {
               848 \hspace*{-72pt}
               849 \begin{tabular}{#1}
               850 }
               851 {
               852 \end{tabular}
               853 }
    figurewide Wide figure
               854 \newenvironment{figurewide}[1][]
               855 {
               856 \captionsetup[figure]{font=nostarchfigfont,singlelinecheck=off,
               857 aboveskip=8pt,belowskip=-8pt, margin=-70pt}
               858 \begin{figure}[#1]
               859 \hspace*{-70pt}
```

```
860 }
861 {
862 \end{figure}
863 \captionsetup[figure]{font=nostarchfigfont,singlelinecheck=off,
864 aboveskip=8pt,belowskip=-8pt}
865 }
```
### <span id="page-32-0"></span>**3.15 Verbatim and Listings Customization**

```
Code This is for framed code:
      866 \DefineVerbatimEnvironment{Code}{Verbatim}{frame=lines,framerule=0.25pt, commandchars=\\\{\}}
```
\FV@ListParameterHook The skip before code is too large for us

```
867 \FV@AddToHook\FV@ListParameterHook{\vspace{-6pt}}
```
We also enable verbatim footnotes.

\VerbatimFootnotes

### <span id="page-32-1"></span>**3.16 Boxes and projects**

Various boxes.

nspgray The color for boxes

```
869 \definecolor{nspgray}{cmyk}{0, 0, 0, 0.1}
```
And various mdframed styled boxes

```
870 \mdfdefinestyle{nspbox}{%
871 linecolor=black,
872 outerlinewidth=1pt,
873 roundcorner=5pt,
874 innertopmargin=\baselineskip,
875 innerbottommargin=\baselineskip,
876 innerrightmargin=18pt,
877 innerleftmargin=18pt,
878 backgroundcolor=nspgray,
879 }
880
881 \mdfdefinestyle{custombox}{%
882 linecolor=black,
883 outerlinewidth=1pt,
884 roundcorner=5pt,
885 innertopmargin=\baselineskip,
886 innerbottommargin=\baselineskip,
887 innerrightmargin=18pt,
888 innerleftmargin=18pt,
889 }
890 \newenvironment{nspbox}[1]
891 {\begin{mdframed}[style=nspbox]
892 \begin{center}
893 {\dogma \fontsize{9pt}{15pt} \MakeUppercase{\sobox{#1}}}
894 \end{center}
895 \begin{flushright}
896 \begin{flushleft}
```

```
897 \parskip=.5\baselineskip
898 \tbfont
899 }
900 {\end{flushleft}\end{flushright}
901 \end{mdframed}}
902 \newenvironment{nspboxcontinued}
903 {\begin{mdframed}[style=nspbox]
904 \begin{flushright}
905 \begin{flushleft}
906 \parskip=.5\baselineskip
907 \tbfont
908 }
909 {
910 \end{flushleft}
911 \end{flushright}
912 \end{mdframed}}
913 \newenvironment{custombox}[1]
914 {\begin{mdframed}[style=custombox]
915 \begin{center}
916 {\dogma \fontsize{9pt}{15pt} \MakeUppercase{\sobox{#1}}}
917 \end{center}
918 \begin{flushright}
919 \begin{flushleft}
920 \parskip=.5\baselineskip
921 \tbfont
922 }
923 {\end{flushleft}\end{flushright}
924 \end{mdframed}}
925
926 \newenvironment{customboxcontinued}
927 {\begin{mdframed}[style=custombox]
928 \begin{flushright}
929 \begin{flushleft}
930 \parskip=.5\baselineskip
931 \tbfont
932 }
933 {
934 \end{flushleft}
935 \end{flushright}
936 \end{mdframed}}
937
938 \newcommand{\continued}[0]{%
939 {\begin{flushright}%
940 \emph{(continued)}%
941 \end{flushright}}%
942 }
  Project stuff
943 \newcounter{project}
944 \stepcounter{project}
945 \newcommand{\projecthead}[1]{
946 \vspace{16pt}%
947 \noindent%
948 \hspace{-.75in}%
949 \addcontentsline{toc}{boldsection}{Project~\#\theproject: #1}%
```

```
950 {\sffamily\bfseries\fontsize{12pt}{16pt}\selectfont
951 \colorbox{black}{\textcolor{white}{Project~\#\theproject: #1}}}%
952 \vspace{6pt}%
953 \@afterindentfalse\@afterheading%
954 \refstepcounter{project}%
955 }
```
### **3.17 Margin notes**

Filenames on margins

```
956 \renewcommand*{\marginfont}{\sffamily\itshape\fontsize{8.5}{10}\selectfont}
```

```
957 \renewcommand*{\marginnotevadjust}{-\baselineskip}
```

```
958 \newcommand{\marginwingding}[1]{{\fontsize{10pt}{12pt}\selectfont \wingding{#1}}}
```

```
Code below makes the margin note always on the left, taken from: https://
```
tex.stackexchange.com/questions/472728/marginnote-always-on-left-side-of-the-page 959 \long\def\@mn@@@marginnote[#1]#2[#3]{%

```
960 \begingroup
961 \ifmmode\mn@strut\let\@tempa\mn@vadjust\else
962 \if@inlabel\leavevmode\fi
963 \ifhmode\mn@strut\let\@tempa\mn@vadjust\else\let\@tempa\mn@vlap\fi
964 \fi
965 \@tempa{%
966 \vbox to\z@{%
967 \vss
968 \@mn@margintest
969 \if@reversemargin\if@tempswa
970 \@tempswafalse
971 \else
972 \@tempswatrue
973 \fi\fi
974
975 \llap{%
976 \vbox to\z@{\kern\marginnotevadjust\kern #3
977 \forall vbox to \zQ{%
978 \hsize\marginparwidth
979 \linewidth\hsize
980 \kern-\parskip
981 %\mn@parboxrestore
982 \marginfont\raggedleftmarginnote\strut\hspace{\z@}%
983 \ignorespaces#1\endgraf
984 \vee ss
985 }%
986 \vss
987 }%
988 \if@mn@verbose
989 \PackageInfo{marginnote}{xpos seems to be \@mn@currxpos}%
990 \qquad \qquad \int fi
991 \begingroup
992 \ifx\@mn@currxpos\relax\else\ifx\@mn@currpos\@empty\else
993 \kern\@mn@currxpos
994 \overrightarrow{fi}\995 \ifx\@mn@currpage\relax
996 \let\@mn@currpage\@ne
```

```
997 \qquad \qquad \int fi
998 \if@twoside\ifodd\@mn@currpage\relax
999 \kern-\oddsidemargin
1000 \else
1001 \kern-\evensidemargin
1002 \qquad \qquad \text{if}1003 \else
1004 \kern-\oddsidemargin
1005 \fi
1006 \kern-1in
1007 \endgroup
1008 \kern\marginparsep
1009 }%
1010 }%
1011 }%
1012 \endgroup
1013 }
```
### <span id="page-35-0"></span>**3.18 Bibliography**

\bibsection We actually use chapter for bibliographic sections, but here we try to be nice to natbib:

```
1014 \AtBeginDocument{
1015 \def\bibsection{%
1016 \clearpage
1017 {\pagestyle{empty}\cleardoublepage}%
1018 \everypar{}%
1019 \thispagestyle{empty}%
1020 \global\@topnum\z@
1021 \@afterindentfalse
1022 \gdef\@chapterart{}%
1023 \@nschapterpreamble
1024 \vspace*{0.622in}%
1025 \addcontentsline{toc}{chapter}{\MakeUppercase{\bibname}}%
1026 \addcontentsline{tbc}{bchapter}{\bibname}%
1027 {\centering
1028 {\dogma\fontsize{16pt}{20pt}\selectfont
1029 \hspace{1em} \MakeUpper case {\sochapter{\bibname}}\par} \nobreak \nobrace \vspace*{-1em} \nobrace \vspace*{-1em} \1030 \@mkboth{\bibname}{\bibname}}}}
```
thebibliography We want bibliography to be in the table of contents:

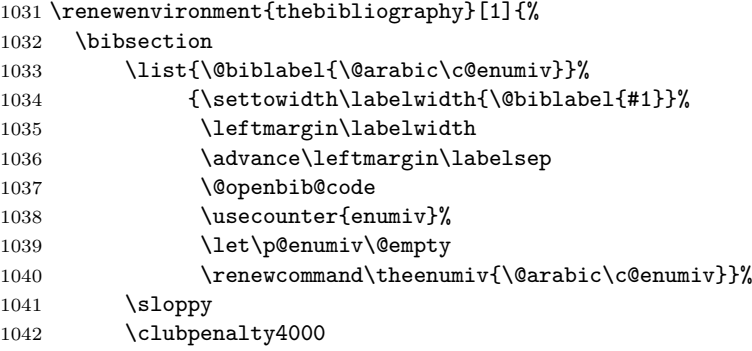

<span id="page-36-1"></span>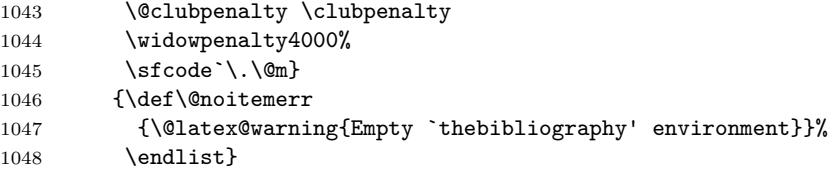

### <span id="page-36-0"></span>**3.19 Index**

```
\term An indexed term
```

```
1049 \newcommand{\term}[1]{\emph{#1}\index{#1}}
```
theindex We want our index to be in the table of contents too:

```
1050 \renewenvironment{theindex}{%
         1051 \clearpage
         1052 {\pagestyle{empty}\cleardoublepage}%
         1053 \everypar{}%
         1054 \thispagestyle{empty}%
         1055 \global\@topnum\z@
         1056 \@afterindentfalse
         1057 \gdef\@chapterart{}%
         1058 \if@twocolumn
         1059 \@restonecolfalse
         1060 \else
         1061 \@restonecoltrue
         1062 \bigcup1063 \twocolumn[%
         1064 \@nschapterpreamble
         1065 \vspace*{0.622in}%
         1066 \addcontentsline{toc}{chapter}{\MakeUppercase{\indexname}}%
         1067 \addcontentsline{tbc}{bchapter}{\indexname}%
         1068 {\centering
         1069 {\dogma%
         1070 \fontsize{16pt}{20pt}\selectfont
         1071 \MakeUppercase{\sochapter{\indexname}}\par}}%
         1072 \nobreak\vskip25pt\relax]%
         1073 \@mkboth{\indexname}%
         1074 {\indexname}%
         1075 \parindent\z@
         1076 \parskip\z@ \@plus .3\p@\relax
         1077 \columnseprule \z@
         1078 \columnsep 0.25in%
         1079 \let\item\@idxitem}
         1080 {\if@restonecol\onecolumn\else\clearpage\fi}
\@idxitem This is how we format level 1 index entries:
         1081 \renewcommand\@idxitem{%
         1082 \par\hangindent0.45in\normalfont\fontsize{9.5\p@}{11.5\p@}\selectfont
         1083 \raggedright}
\subitem Level 2 entries:
```

```
1084 \renewcommand\subitem{\@idxitem \hspace*{0.15in}}
```
\subsubitem Level 3 entries:

<span id="page-37-0"></span>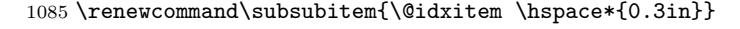

- \indexspace The space between the groups 1086\renewcommand\indexspace{\par \vskip 14\p@\relax}
- \indexgroup When an index starts a new letter, we call this macro: \newcommand\indexgroup[1]{{\futuraboldc \fontseries{bc}\fontsize{11\p@}{13\p@}\selectfont#1}\par\vskip4\p@}

### **3.20 Update Page and Colophon**

\updatesname Just the name for updates: \def\updatesname{Updates}

\updatespage This is the command that start update page. It looks like chapter, but it does not mark the pages or appear in the tables of contents:

> \newcommand\updatespage{% \clearpage {\pagestyle{empty}\cleardoublepage}% \everypar{}% \thispagestyle{empty}% \global\@topnum\z@ \gdef\@chapterart{}% \vspace\*{1.875in}% {\centering \dogma% 1100 \fontsize{16pt}{20pt}\selectfont 1101 \MakeUppercase{\sochapter{\updatesname}}\par\nobreak\vskip40\p@}% \@nobreaktrue \everypar{% \if@nobreak \@nobreakfalse \clubpenalty \@M 1107 \setbox\z@\lastbox 1108 \else \clubpenalty \@clubpenalty 1110 \everypar{}% 1111 \fi}}

\colophonname Just the name for colophon:

\def\colophonname{Colophon}

\colophon Colophon does not start a separate page:

- \newcommand\colophon{%
- \everypar{}%
- \global\@topnum\z@
- \gdef\@chapterart{}%
- \vspace\*{0.875in}%
- %{\centering
- %\dogma%
- % \fontsize{16pt}{20pt}\selectfont
- %\MakeUppercase{\sochapter{\colophonname}}\par\nobreak\vskip40\p@}%

```
1122 \@nobreaktrue
1123 \everypar{%
1124 \if@nobreak
1125 \@nobreakfalse
1126 \clubpenalty \@M
1127 \setbox\z@\lastbox
1128 \else
1129 \clubpenalty \@clubpenalty
1130 \everypar{}%
1131 \ifmmode \ifmmode \ifmmode \ifmmode \ifmmode \ifmm{04} \ifmm{131} \ifmmode \ifmm{04} \ifmm{132} \ifmm{133} \ifmm{134} \ifmm{135} \ifmm{136} \ifmm{137} \ifmm{138} \ifmm{139} \ifmm{139} \ifmm{139} \ifmm{139} \ifmm{139} \ifmm{139} \ifmm{139} \ifmm{139} \ifmm{139} \ifmm{139} \ifmm{139} \ifmm{139} \ifmm{139} \ifmm{139} \1132 The fonts used in \emph{\@title} are New Baskerville, Futura, The
1133 Sans Mono Condensed, and Dogma. The book was typeset with
1134 \LaTeXe{} package
1135 \texttt{nostarch} by Boris Veytsman with many additions by Alex
1136 Freed and other members of the \emph{No Starch Press} team
1137 \emph{(\csname ver@nostarch.cls\endcsname).}\par}
```
### **3.21 End of Class**

*⟨/*class*⟩*

### **3.22 Dealing with hyperref**

First, we load hyperref with right options. I do not know why bookmarks do not work, but this is important to switch off:

```
1139 ⟨∗nshyper⟩
```
\RequirePackage[breaklinks,colorlinks,linkcolor=black,

- citecolor=black,pagecolor=black,urlcolor=black,hyperindex,
- bookmarks=false]{hyperref}

hyperref expects the starred parts and chapters to have only one argument but we have two!

```
1143 \AtBeginDocument{%
```
- \def\@schapter[#1]#2{%
- \H@old@schapter[#1]{#2}%
- \@nschapterpreamble}%
- \def\@spart[#1]#2{%
- \H@old@spart[#1]{#2}%
- \Hy@GlobalStepCount\Hy@linkcounter
- \xdef\@currentHref{part\*.\the\Hy@linkcounter}%
- \Hy@raisedlink{\hyper@anchorstart{\@currentHref}\hyper@anchorend}}}%

We change the preamble for bibliography and index:

#### \def\@nschapterpreamble{%

- \begingroup
- \let\@mkboth\@gobbletwo
- \Hy@GlobalStepCount\Hy@linkcounter
- \xdef\@currentHref{\Hy@chapapp\*.\the\Hy@linkcounter}%
- \Hy@raisedlink{\hyper@anchorstart{\@currentHref}\hyper@anchorend}%
- \endgroup}

We can add information about the file to the pdf metadata as well:

```
1159 \let\ns@old@maketitle\maketitle
```
- \def\maketitle{%
- \hypersetup{pdfauthor=\@author, pdftitle=\@title}%

<span id="page-39-0"></span>1162 \ns@old@maketitle} <sup>1163</sup> *⟨/*nshyper*⟩*

### **3.23 MakeIndex Style File**

These lines will produce some warnings when running Makeindex as they try to cover two different versions of the program:

<sup>1164</sup> *⟨∗*ist*⟩* 1165 lethead\_prefix "\\indexgroup{" 1166 lethead\_suffix "}\\nopagebreak\n" 1167 lethead\_flag 1<br>1168 heading\_prefix "\\indexgroup{" 1168 heading\_prefix "\\indexgroup{"<br>1169 heading\_suffix "}\\nopagebreak\n"  $1169$  heading\_suffix 1170 headings\_flag 1 <sup>1171</sup> *⟨/*ist*⟩*

### **References**

- [1] UK TEX Users Group. UK list of TEX frequently asked questions. http: //www.tex.ac.uk/cgi-bin/texfaq2html, 2006.
- <span id="page-40-0"></span>[2] Sebastian Rahtz and Heiko Oberdiek. *Hypertext Marks in LATEX: a Manual for Hyperref*, September 2006. http://ctan.tug.org/tex-ar[chive/](http://www.tex.ac.uk/cgi-bin/texfaq2html) [macros/latex/contrib/hyperref](http://www.tex.ac.uk/cgi-bin/texfaq2html).
- <span id="page-40-1"></span>[3] Leslie Lamport. *LATEX: a Document Preparation System*. Addison-Wesley Publishing Company, Reading, Ma., [2 edition, 1994. Illustrations by Duane](http://ctan.tug.org/tex-archive/macros/latex/contrib/hyperref) [Bibby.](http://ctan.tug.org/tex-archive/macros/latex/contrib/hyperref)
- [4] Simon Fear. *Publication Quality Tables in LATEX*, April 2005. http://ctan. tug.org/tex-archive/macros/latex/contrib/booktabs.
- <span id="page-40-2"></span>[5] Timothy Van Zandt. *The 'fancyvrb' Package. Fancy Verbatims in LATEX*, July 1998. http://ctan.tug.org/tex-archive/macros/la[tex/contrib/](http://ctan.tug.org/tex-archive/macros/latex/contrib/booktabs) [fancyvrb](http://ctan.tug.org/tex-archive/macros/latex/contrib/booktabs).
- <span id="page-40-3"></span>[6] Carsten Heinz and Brooks Moses. *The Listings Package*, 2007. http://ctan. tug.org/te[x-archive/macros/latex/contrib/listings](http://ctan.tug.org/tex-archive/macros/latex/contrib/fancyvrb).
- <span id="page-40-4"></span>[7] [Patrick W](http://ctan.tug.org/tex-archive/macros/latex/contrib/fancyvrb). Daly. *Natural Sciences Citations and References (Author-Year and Numerical Schemes)*, February 2007. http://ctan.tug.org/[tex-archive/](http://ctan.tug.org/tex-archive/macros/latex/contrib/listings) [macros/latex/contrib/natbib](http://ctan.tug.org/tex-archive/macros/latex/contrib/listings).
- <span id="page-40-5"></span>[8] Peter Wilson. *The Memoir Class for Configurable Typesetting*, January 2004. http://ctan.tug.org/tex-archive[/macros/latex/contrib/memoir](http://ctan.tug.org/tex-archive/macros/latex/contrib/natbib).
- <span id="page-40-6"></span>[9] [Leslie Lamport, Frank Mittelb](http://ctan.tug.org/tex-archive/macros/latex/contrib/natbib)ach, and Johannes Braams. *Standard Document Classes for LATEX version 2e*, 1997. http://ctan.tug.org/ [tex-archive/macros/latex/base](http://ctan.tug.org/tex-archive/macros/latex/contrib/memoir).
- <span id="page-40-7"></span>[10] Piet van Oostrum. *Page Layout in LATEX*, March 2004. http://ctan.tug. org/tex-archive/macros/latex/contrib/fancyh[dr](http://ctan.tug.org/tex-archive/macros/latex/base).

## **Change History**

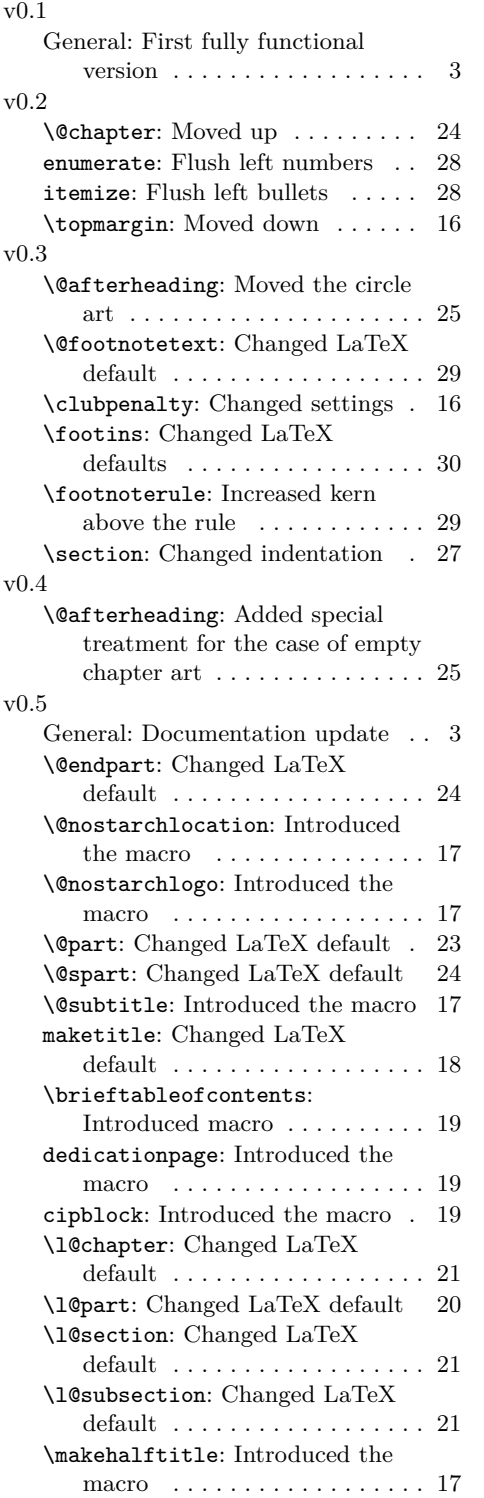

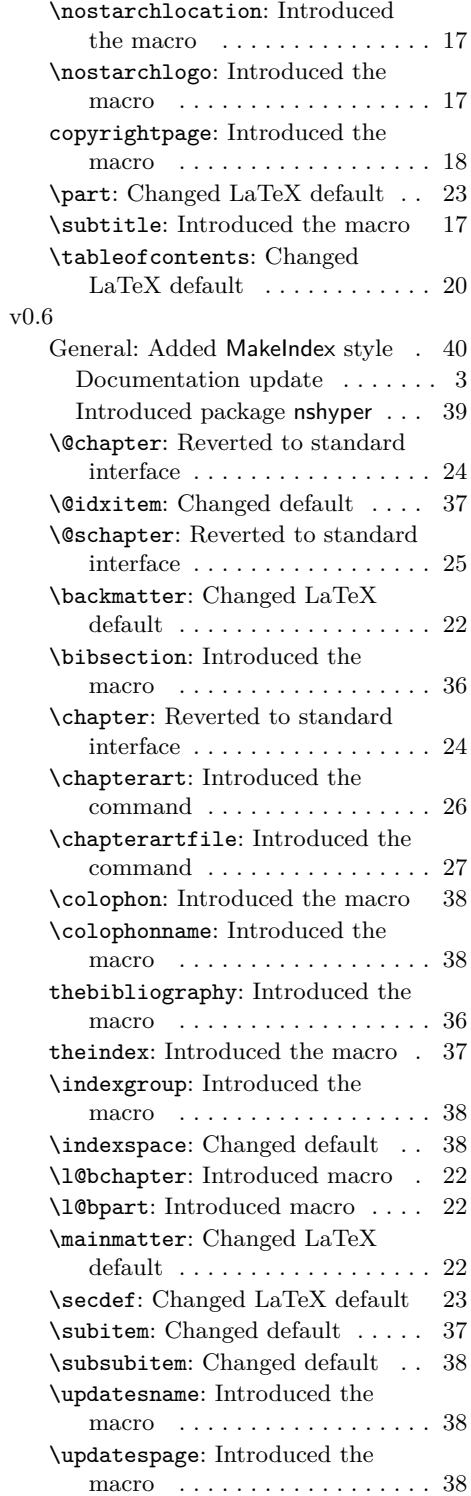

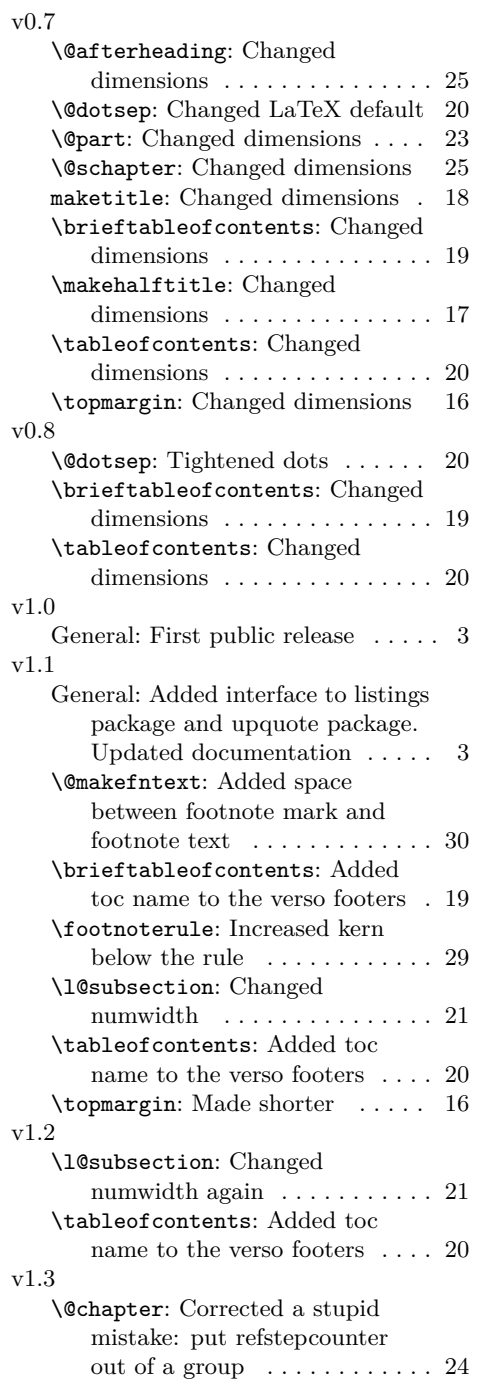

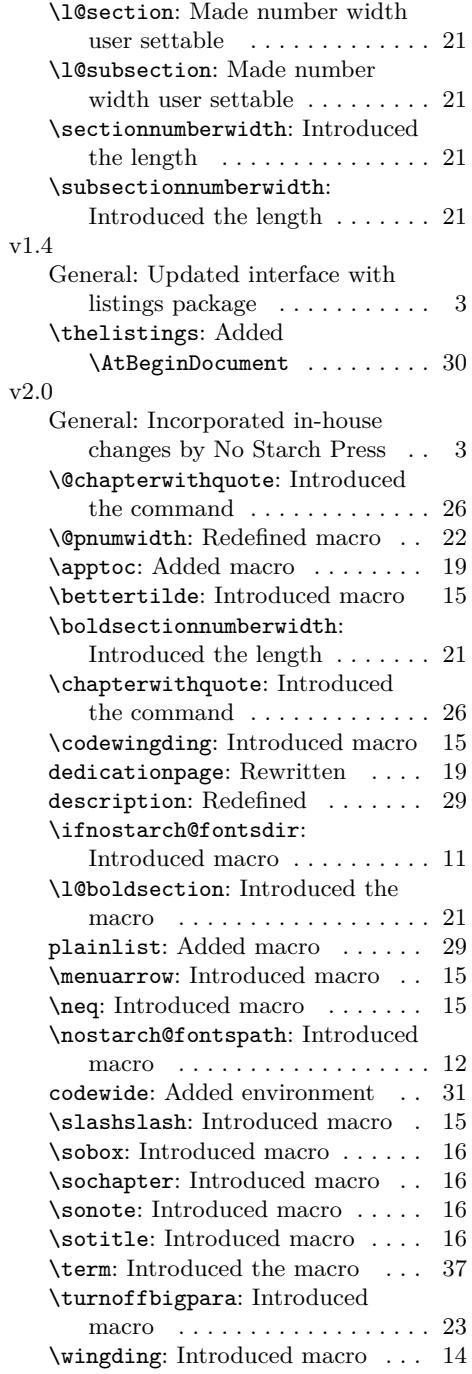

## **Index**

Numbers written in italic refer to the page where the corresponding entry is described; numbers underlined refer to the code line of the definition; numbers in roman refer to the code lines where the entry is used.

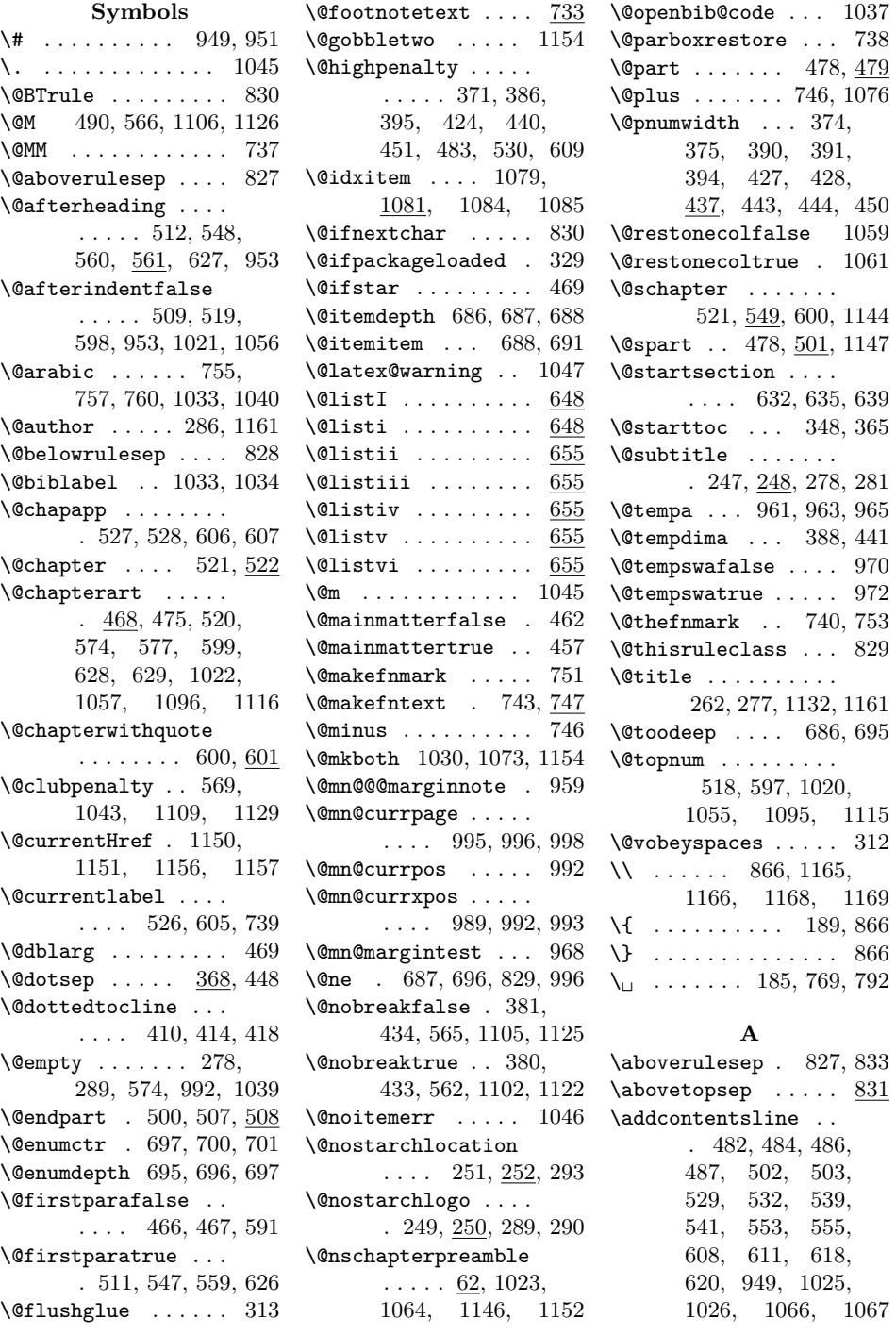

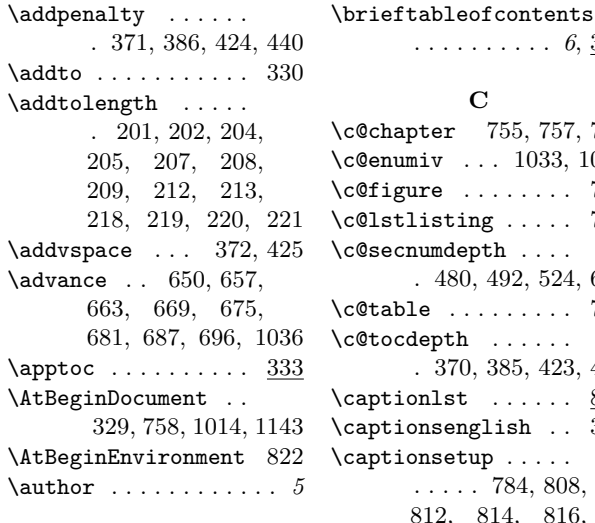

#### **B**

\backmatter . . . . *9*, 459 \baselineskip . . . . .  $\ldots$  . 220, 284, 288, 874, 875, 885, 886, 897, 906, 920, 930, 957  $\begin{bmatrix} \begin{array}{c} \end{array} \end{bmatrix}$ 259, 839, 849, 858, 891, 892, 895, 896, 903, 904, 905, 914, 915, 918, 919, 927, 928, 929, 939 \begingroup . . . . . . . 373, 389, 426, 442, 960, 991, 1153 \belowbottomsep 828, 831 \belowrulesep ..... 831 \bettertilde ..... 167 \bfseries ........ . 261, 377, 393, 418, 633, 774, 776, 798, 800, 950 \bgroup . . . 265, 269, 299, 316, 337, 354  $\blacksquare$  . . . . . 1025, 1026, 1029, 1030 \bibsection . 1014, 1032 \blacktriangleright 166 \boldsectionnumberwidth . . . . . . . . 402, 419  $\cdot$  ..... 826 \boxlst . . . . . . . . . 818 \briefcontentsname . . . . . . . .  $327, 339$ 

. . . . . . . . . . *6*, 334 **C** \c@chapter 755, 757, 760 \c@enumiv . . . 1033, 1040 \c@figure . . . . . . . . 755 \c@lstlisting . . . . . 760 \c@secnumdepth . . . . . 480, 492, 524, 603 \c@table . . . . . . . . . 757 \c@tocdepth . . . . . . . 370, 385, 423, 439 \captionlst ...... 818 \captionsenglish . . 330 \captionsetup . . . . .  $\ldots$  . 784, 808, 812, 814, 816, 837, 843, 856, 863 \centering . . . . . . . . 274, 323, 345, 362, 489, 504, 534, 544, 551, 613, 623, 1027, 1068, 1098, 1118 cfonts (option) . . . . . . *4* \chapter . . . . . . . *6*, 513 \chapterart . . . . *7*, 628 \chapterartfile . *7*, 629 \chaptername . . . . . . . . . 333, 533, 612 \chapterwithquote . 592 \chead . . . . . . . . . . 234 \cipblock . . . . . . *6*, 309  $\text{ClassInfo} \dots$  44, 46 \ClassWarning . . . 35, 70 \cleardoublepage . . . 255, 267, 336, 353, 456, 461, 472, 515, 594, 1017, 1052, 1092 \clearpage . . . . . . . . 254, 266, 296, 298, 308, 315, 326, 335, 352, 455, 460, 471, 514, 593, 1016, 1051, 1080, 1091 \clubpenalty .. 222, 566, 569, 1042, 1043, 1106, 1109, 1126, 1129 \cmidrulewidth .... 823 \Code . . . . . . . . . . *8*, 866

\CodelineIndex . . . . . 18 \codewide ........ 779 \codewingding . . . . .  $\ldots$  .  $\underline{165}$ , 782, 806 \colophon . . . . *10*, 1113 \colophonname 1112, 1121 \color@begingroup . 742 \color@endgroup . . . 745 \colorbox .... 721, 951 \columnsep . . . . . . 1078 \columnseprule . . . 1077 \columnwidth ..... 738  $\text{Contentsname}$  .  $328, 356$  $\{\hbox{continued } \dots \dots \ 938$ \copyrightpage . . *6*, 297 \cr . . . . . . . . . . . . . 178 \Cscale . . . . . . 187, 190  $\setminus$ csname . . . . . . . . . . 691, 700, 740, 1137 \CurrentOption . . 37, 38, 39, 40, 41, 42

#### **D**

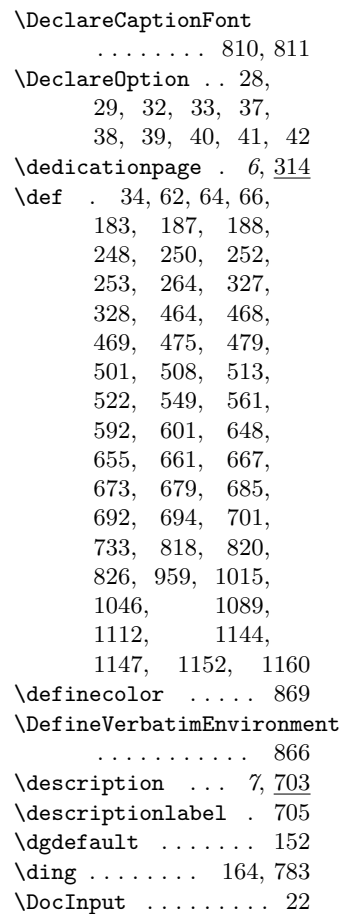

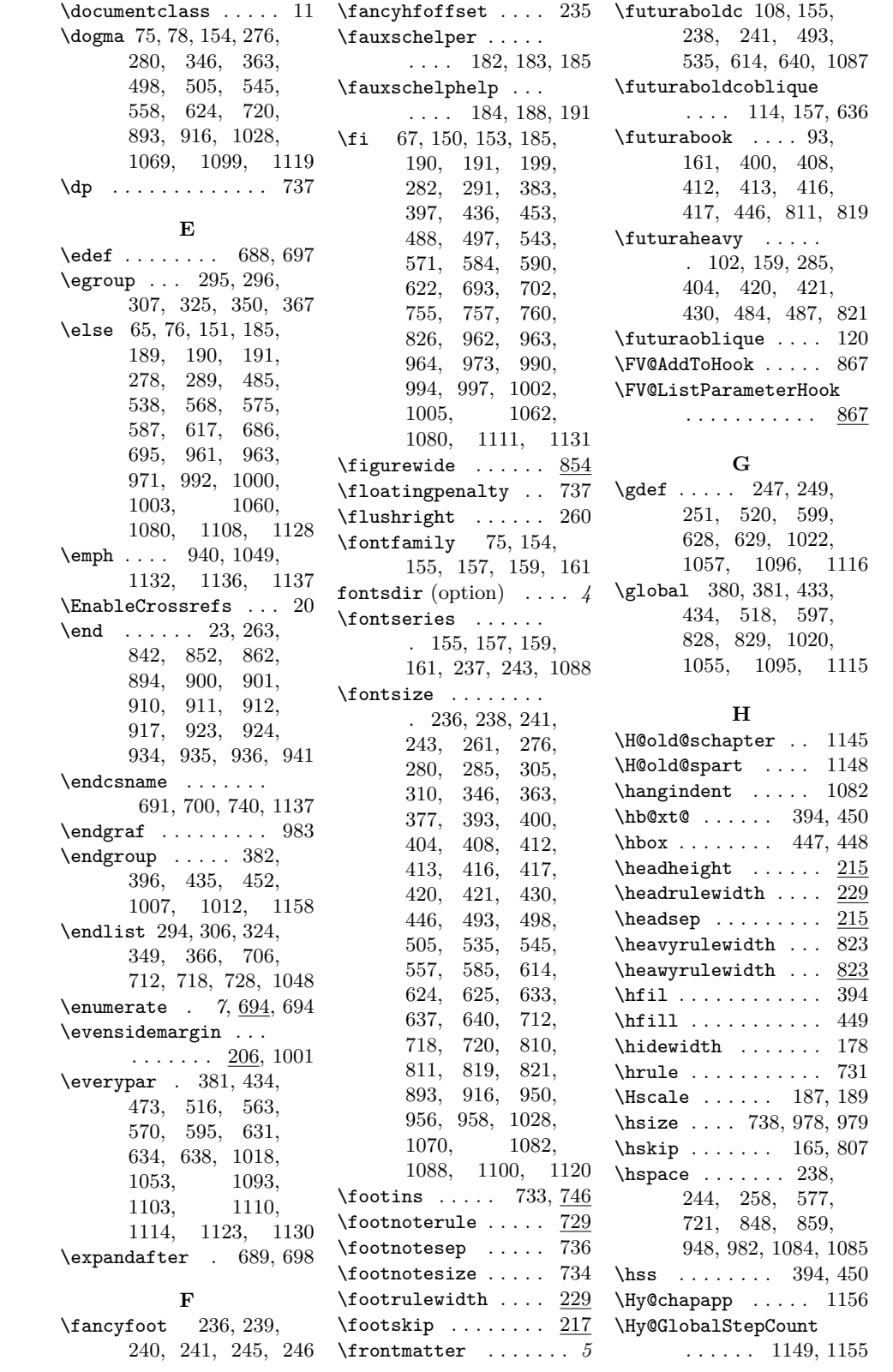

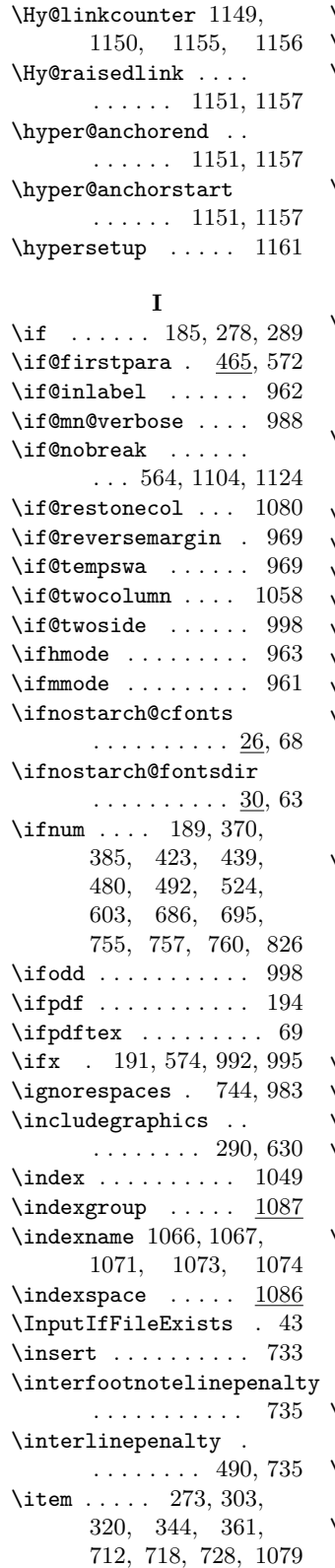

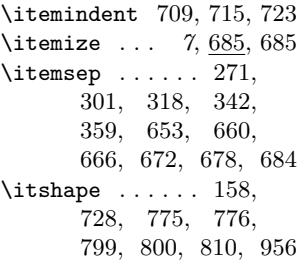

#### **K**

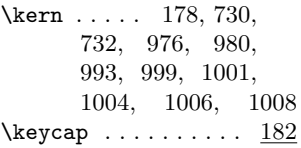

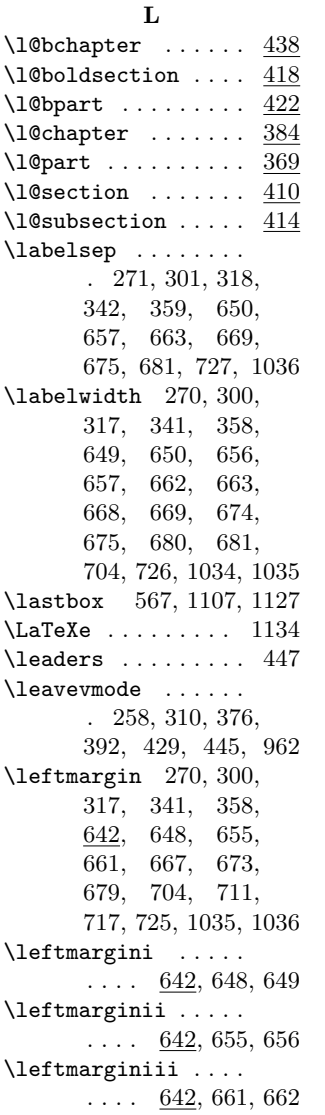

 $\ldots$  . 642, 667, 668 \leftmarginv . 673, 674 \leftmarginvi . 679, 680  $\left\{ \right. \right. \left\{ 244 \right.$ \let . . 654, 705, 961, 963, 996, 1039, 1079, 1154, 1159 \lhead . . . . . . . . . . 232 \lightrulewidth 823, 830 \linebreak 483, 530, 609  $\lambda$ inewidth ....... 979 \list ..... 270, 300, 317, 341, 358, 690, 699, 704, 708, 714, 720, 1033 \listparindent . . . . . 271, 301, 318, 342, 359, 708, 709, 714, 715, 721 \llap . . . . . 165, 807, 975 \LoadClass . . . . . . . . 49 \long . . . . . . 34, 733, 959 \lstname ..... 766, 790 \lstnewenvironment 779 \lstset ...... 762, 786 **M** \m@ne . 385, 439, 524, 603 \m@th . . . . . . . . . . . . 447

\leftmarginiv . . . . .

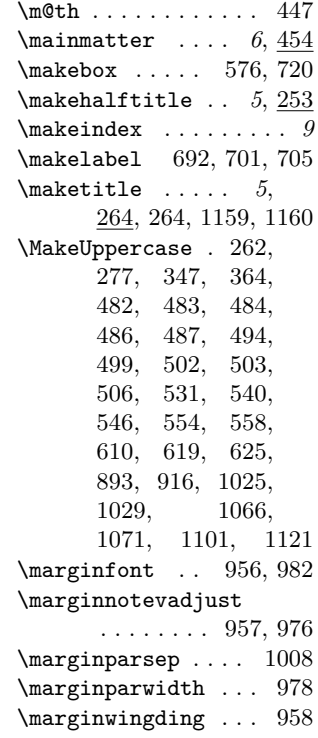

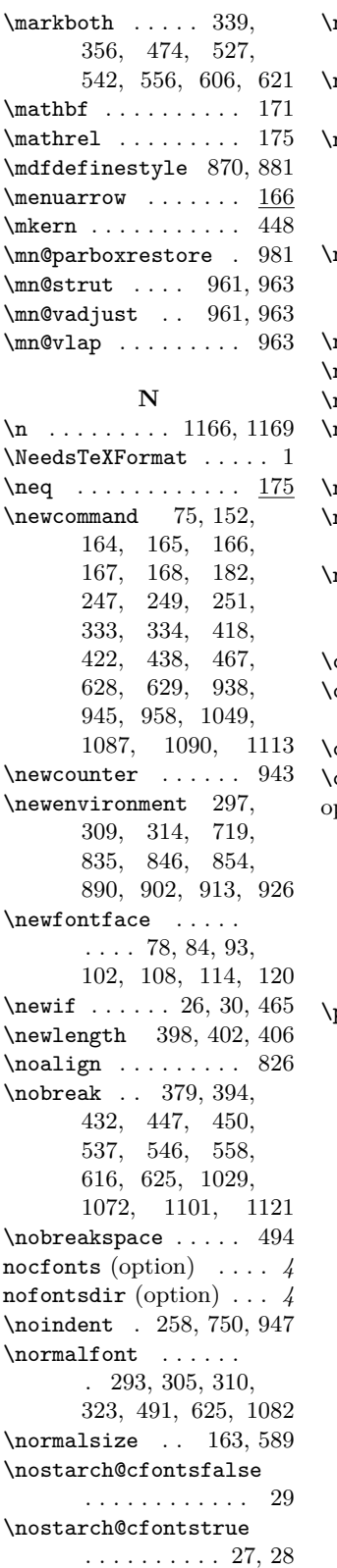

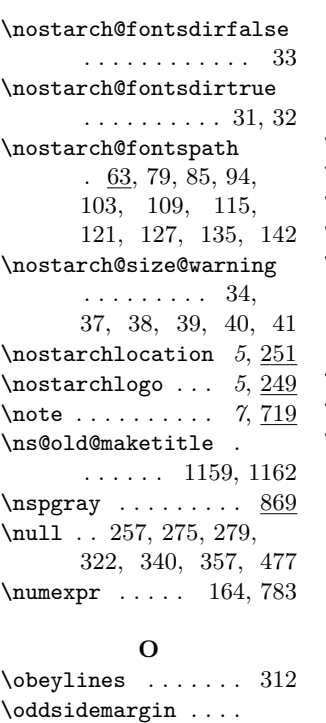

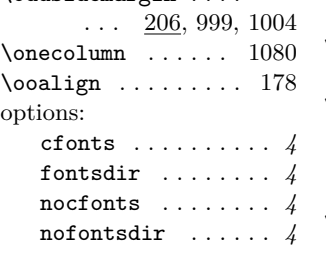

#### **P**

 $p@ \ldots 261, 276, 279,$ 280, 285, 287, 292, 301, 305, 310, 318, 346, 363, 372, 377, 387, 393, 395, 400, 404, 408, 412, 413, 416, 417, 420, 421, 425, 430, 431, 446, 510, 573, 651, 652, 653, 658, 659, 660, 664, 665, 666, 670, 671, 672, 676, 677, 678, 682, 683, 684, 722, 723, 724, 725, 726, 727, 730, 732, 746,

748, 749, 823, 824, 825, 1076, 1082, 1086, 1088, 1101, 1121 \p@enumiv . . . . . . . 1039 \PackageInfo ..... 989 \PageIndex . . . . . . . . 17 \pagenumbering . . . . 458 \pagestyle 231, 255, 267, 336, 353, 472, 515, 594, 1017, 1052, 1092 \paperheight . 192, 195 \paperwidth  $\therefore$  192, 196 \par . . 277, 281, 286, 290, 293, 310, 311, 313, 347, 364, 378, 394, 431, 450, 495, 499, 506, 537, 546, 558, 616, 625, 1029, 1071, 1082, 1086, 1088, 1101, 1121, 1131, 1137 \parfillskip .. 313, 375, 391, 428, 444 \parindent .......  $\ldots$  60, <u>214</u>, 313, 374, 390, 427, 443, 708, 748, 1075  $\n\text{parsep } \ldots \ldots \quad 271,$ 301, 318, 342, 359, 651, 658, 664, 670, 676, 682  $\{parshape \ldots \ldots \ 578\}$ \parskip . . 313, 586, 588, 897, 906, 920, 930, 980, 1076 \part . . . . . . . . . . *7*, 470 \partname . 482, 484, 494 \partopsep . . . . 272, 302, 319, 343, 360 \PassOptionsToClass 42 \pdfhorigin . . . . . . 194 \pdfpageheight .... 195 \pdfpagewidth ..... 196 \pdfpaperheight ...  $194$ \pdfpaperwidth .... 194 \pdfvorigin . . . . . . 194  $\penalty \dots 395,$ 451, 483, 530, 609 \phantomsection . . . 552  $\alpha$ inlist ......  $729$ 

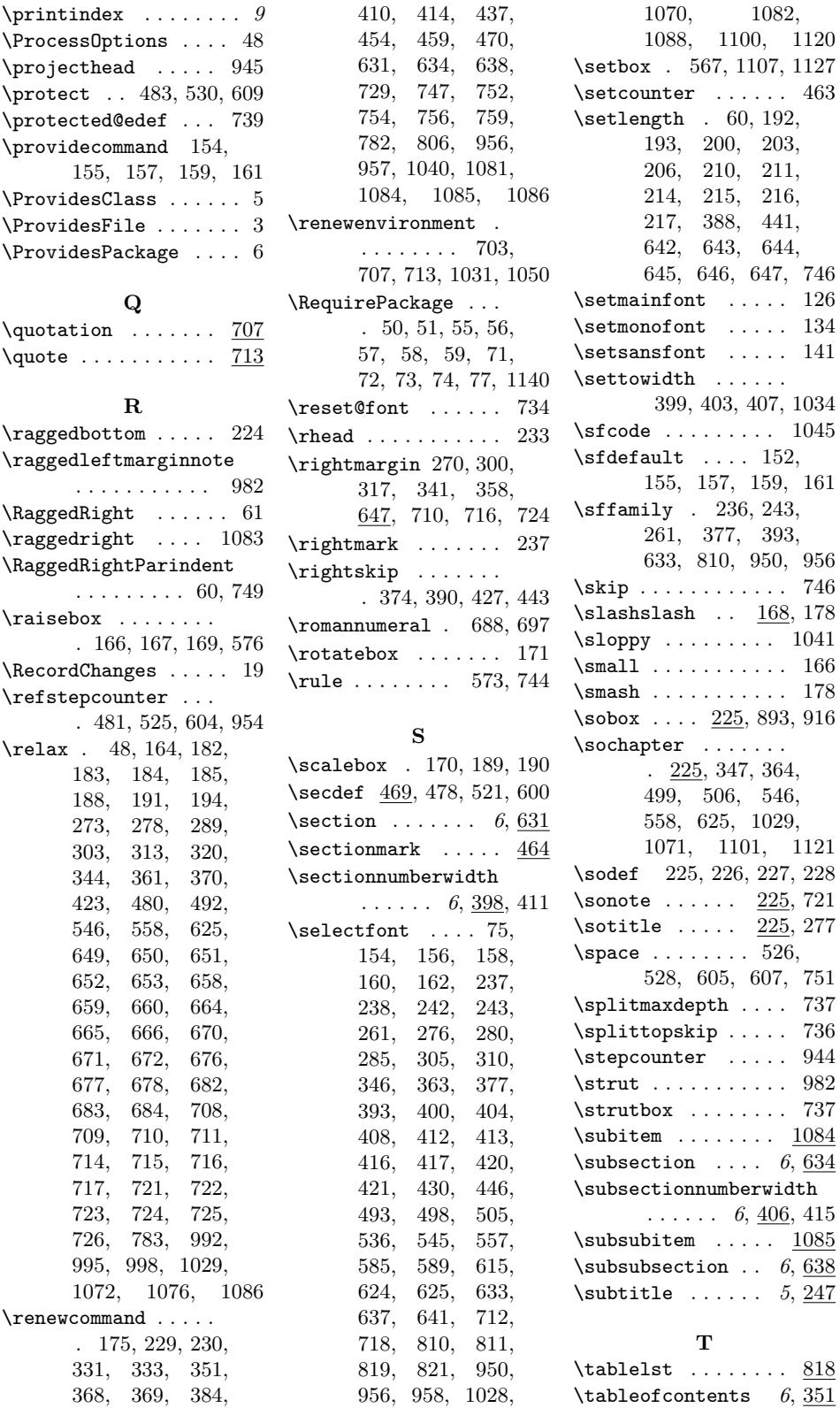

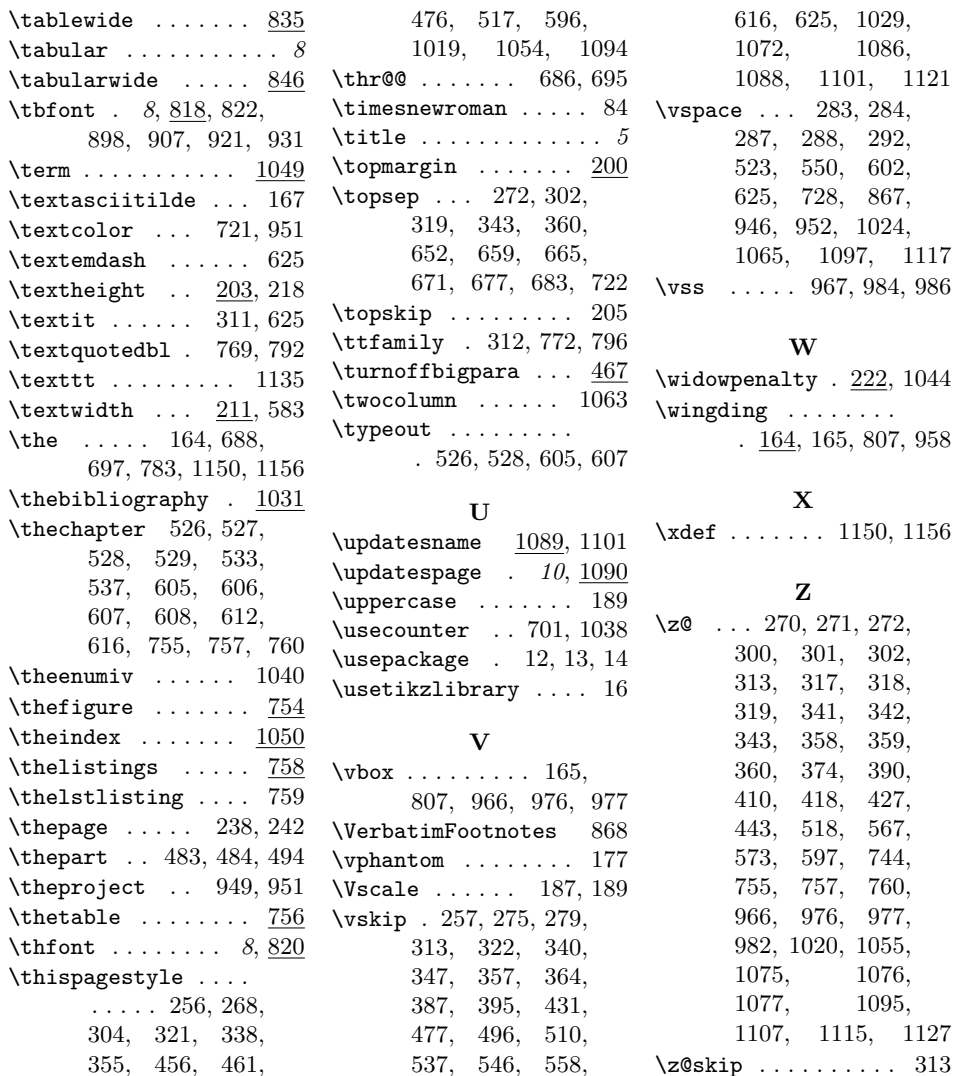